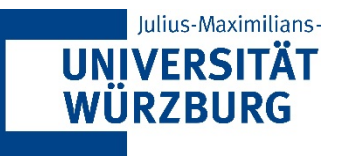

## **Datenmanagement & -analyse**

# Datenbankabfragen

Prof. Dr. Christoph M. Flath Lehrstuhl für WI & BA Julius-Maximilians-Universität Würzburg

Sommersemester 2021

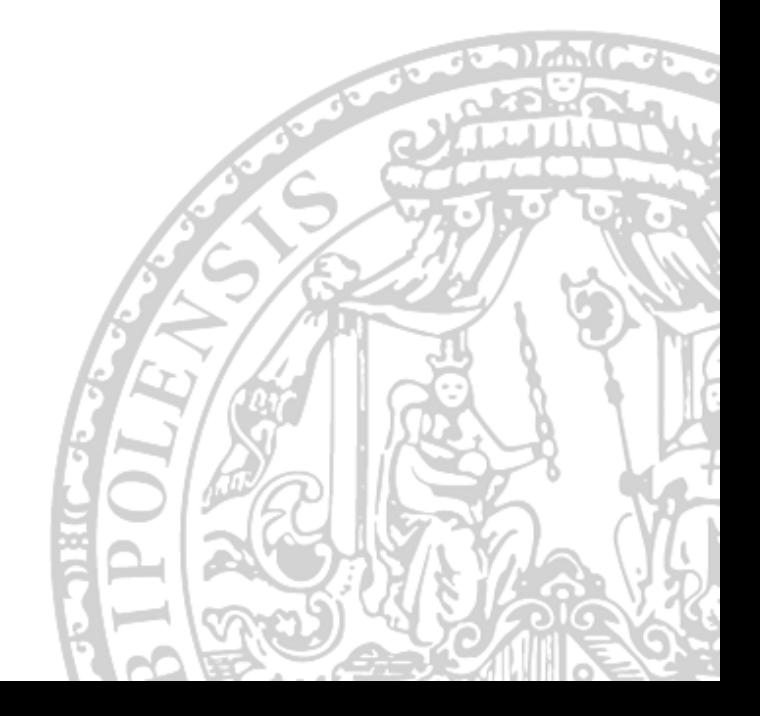

<span id="page-1-0"></span>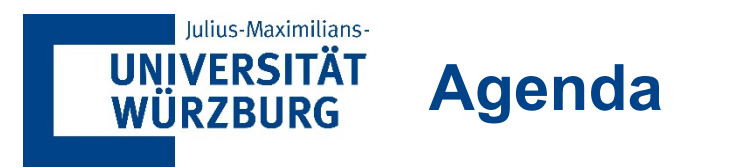

**[1](#page-1-0) Datenbank- [und Abfragesprachen](#page-1-0)**

**[2](#page-7-0) [Abfragen mit dplyr](#page-7-0)**

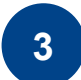

**[3](#page-39-0) [SQL als Data Query Language](#page-39-0)**

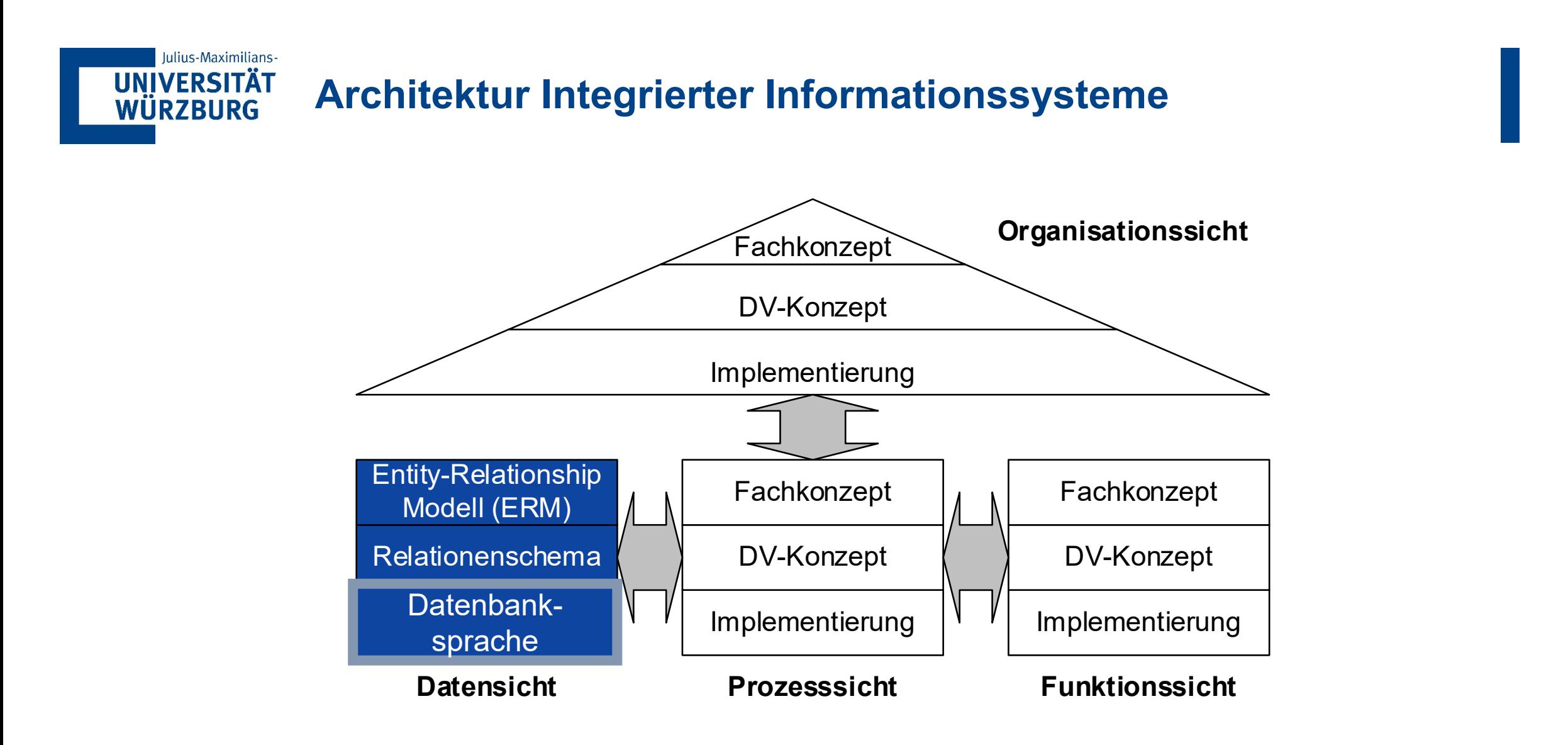

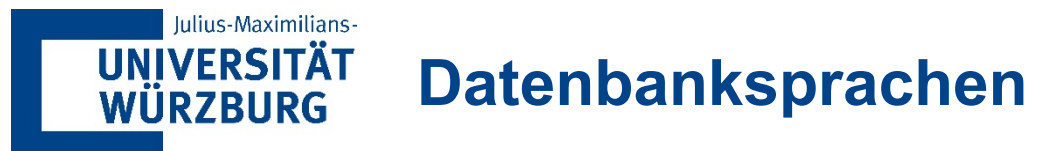

- Formale Sprachen, die für den Einsatz in Datenbanksystemen entwickelt wurden
- Die Datenbanksprache erlaubt Kommunikation mit der **Datenbank**
- Datenbanksprachen sind speziell auf die Anforderungen des Datenbankmanagements zugeschnitten
	- − Datenbankerstellung
	- − Datenbankpflege
	- − Datenbankabfrage
- Es gibt eine Vielzahl von Datenbanksprachen, die oft auf bestimmte Datenbankmanagementsysteme zugeschnitten sind

Es gibt eine Vielzahl von Datenbanksprachen, die oft auf bestimmte Datenbankmanagementsysteme zugeschnitten sind

- Die Standardsprache für relationale Datenbanksysteme ist SQL (structured query language)
	- − Obermenge vieler, proprietärer *SQL-Dialekte*
- In analysegetriebenen Data Science Szenarien werden häufig DataFrame Ansätze für ähnliche Aufgabenstellungen genutzt. Beispiele hierfür sind
	- − pandas in Python
	- − dplyr in R
	- − DataFramesMeta in Julia

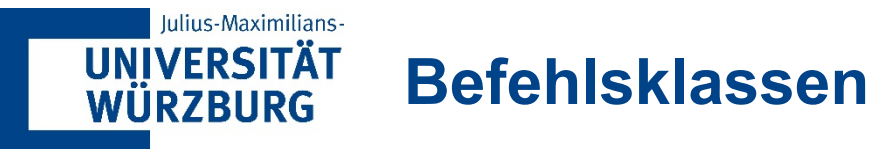

- SQL als Data **Definition** Language (DDL)
	- − Anlegen, Ändern, Löschen von Tabellen
- SQL als Data **Query** Language (DQL)
	- − Ausführen von Abfragen auf Datenbestand
- SQL als Data **Manipulation** Language (DML) − Einfügen, Ändern, Löschen von Daten
- SQL als Data **Control** Language (DCL) − Benutzer- und Transaktionsverwaltung
- SQL als **Transaction** Control Language (TCL)
	- − Verwaltung von Transaktionen

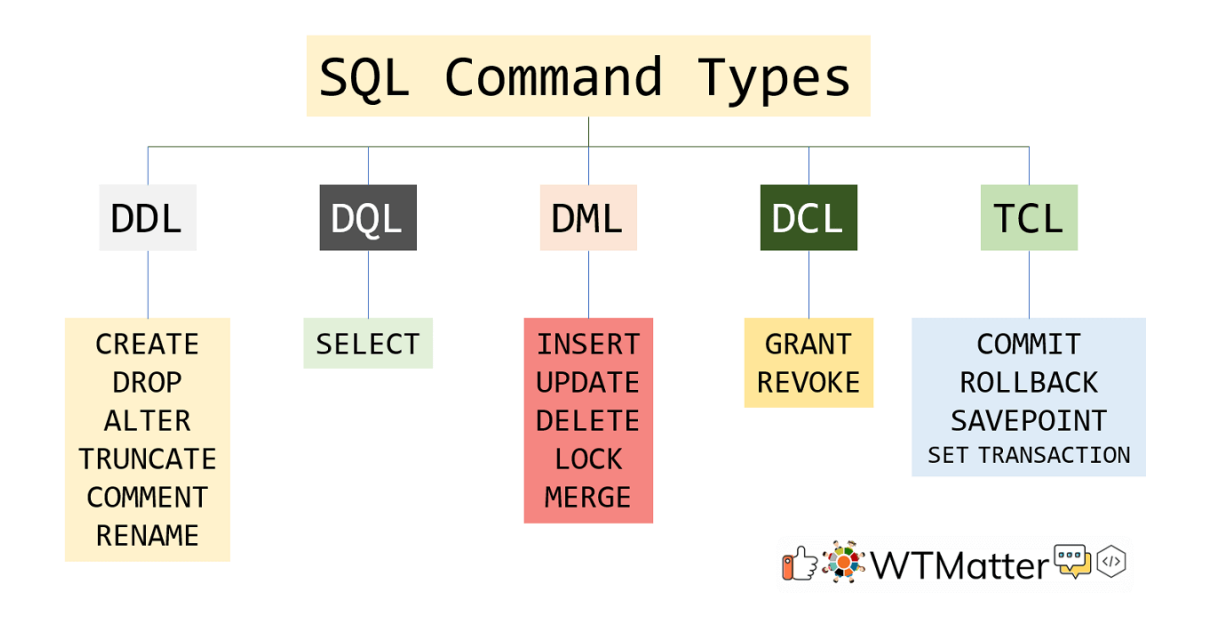

#### **Iulius-Maximilians-UNIVERSITÄT WÜRZBURG**

# **Historie der SQL-Standards [Wikipedia]**

- etwa 1975: *SEQUEL* = *Structured English Query Language*, der Vorläufer von *SQL*, wird für das Projekt [System R](https://de.wikipedia.org/wiki/System_R) von [IBM](https://de.wikipedia.org/wiki/IBM) entwickelt.
- 1979: *SQL* gelangt mit *Oracle V2* erstmals durch *Relational Software Inc.* auf den Markt.
- 1986: *SQL1* wird von [ANSI](https://de.wikipedia.org/wiki/American_National_Standards_Institute) als Standard verabschiedet.
- 1987: *SQL1* wird von der Internationalen [Organisation für Normung](https://de.wikipedia.org/wiki/Internationale_Organisation_f%C3%BCr_Normung) (ISO) als Standard verabschiedet und 1989 nochmals überarbeitet.
- 1992: Der Standard *SQL2* oder *SQL-92* wird von der ISO verabschiedet.
- 1999: *SQL3* oder *SQL:1999* wird verabschiedet. Im Rahmen dieser Überarbeitung werden weitere wichtige Features (wie etwa [Trigger](https://de.wikipedia.org/wiki/Datenbanktrigger) oder rekursive Abfragen) hinzugefügt.
- 2003: *SQL:2003*. Als neue Features werden aufgenommen SQL/XML, Window functions, Sequences.
- 2006: *SQL/XML:2006*. Erweiterungen für [SQL/XML\[](https://de.wikipedia.org/wiki/SQL/XML)[2](https://de.wikipedia.org/wiki/SQL#cite_note-SQLXML2006-2)[\].](https://de.wikipedia.org/wiki/SQL/XML)
- 2008: *SQL:2008* bzw. ISO/IEC 9075:2008. Als neue Features werden aufgenommen INSTEAD OF-Trigger, TRUNCATE-Statement und FETCH Klausel.
- 2011: *SQL:2011* bzw. ISO/IEC 9075:2011. Als neue Features werden aufgenommen "Zeitbezogene Daten" (PERIOD FOR). Es gibt Erweiterungen für Window functions und die FETCH Klausel.
- 2016: *SQL:2016* bzw. ISO/IEC 9075:2016. Als neue Features werden aufgenommen JSON und "row pattern matching".
- 2019: *SQL/MDA:2019*. Erweiterungen für einen Datentyp "mehrdimensionales Feld".

### **SQL wird uns so schnell nicht verlassen!**

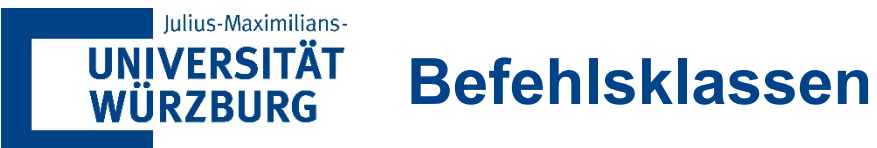

- SQL als Data **Definition** Language (DDL)
	- − Anlegen, Ändern, Löschen von Tabellen
- SQL als Data **Query** Language (DQL) − Ausführen von Abfragen auf Datenbestand
- SQL als Data **Manipulation** Language (DML) − Einfügen, Ändern, Löschen von Daten
- SQL als Data **Control** Language (DCL) − Benutzer- und Transaktionsverwaltung
- SQL als **Transaction** Control Language (TCL)
	- − Verwaltung von Transaktionen

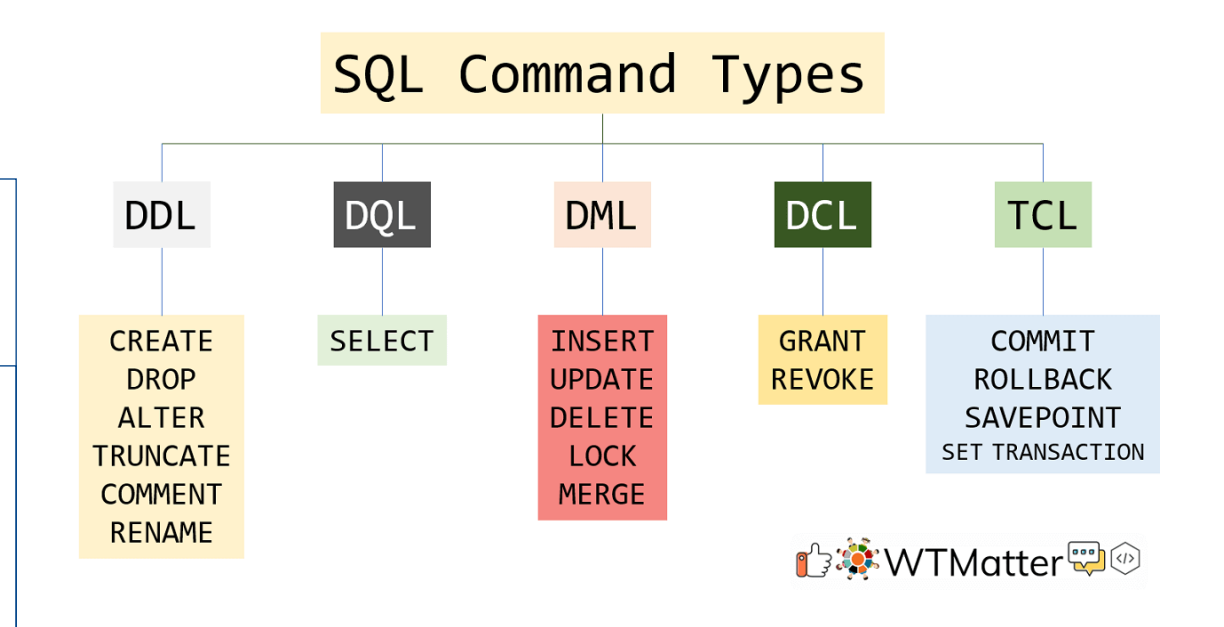

### **TYPISCHER DATA SCIENCE FOKUS**

<span id="page-7-0"></span>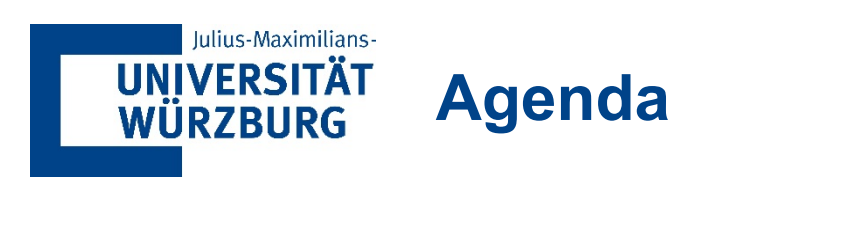

- **[1](#page-1-0) Datenbank- [und Abfragesprachen](#page-1-0)**
- **[2](#page-7-0) [Abfragen mit dplyr](#page-7-0)**
	- **[2.1](#page-13-0) [Einfache Tabellenoperationen](#page-13-0)**
	- **[2.2](#page-23-0) [Gruppieren und Zusammenfassen](#page-23-0)**
	- **[2.3](#page-26-0) [Abfragepipelines](#page-26-0)**
	- **[2.4](#page-30-0) [Fensterfunktionen](#page-30-0)**
	- **[2.5](#page-35-0) [Verbundoperationen](#page-35-0)**
- **[3](#page-39-0) [SQL als Data Query Language](#page-39-0)**

#### Iulius-Maximilians-**UNIVERSITÄT WÜRZBURG**

# **Den Menschen nicht aus dem Auge verlieren**

The real first question is why are people more productive with DataFrame abstractions than pure SOL abstractions.

86

 $\bigcirc$ 

TLDR; SQL is not geared around the (human) development and debugging process, DataFrames are.

The main reason is that DataFrame abstractions allow you to construct SQL statements whilst avoiding verbose and illegible nesting. The pattern of writing nested routines, commenting them out to check them, and then uncommenting them is replaced by single lines of transformation. You can naturally run things line by line in a repl (even in Spark) and view the results.

**Wir fangen heute mit einer High-Level Query language in R an (dplyr)**

#### Iulius-Maximilians-**UNIVERSITÄT WÜRZBURG**

# **Wir nutzen R für den praktischen Einstieg in Data Science**

- R ist nicht die einzige Sprache, die für die Datenanalyse verwendet werden kann.
- Warum R und nicht eine andere?
- Ein paar Ideen
	- − Open Source
	- − Interaktive Skriptsprache
	- − Interne Datenstrukturen entsprechen der Logik der Datenanalyse
	- − Gute Erweiterbarkeit durch Pakete und aktive Community
		- **Erstklassige Visualisierungsmöglichkeiten (ggplot)**
		- **Effiziente Datenabfragesprache (dplyr)**

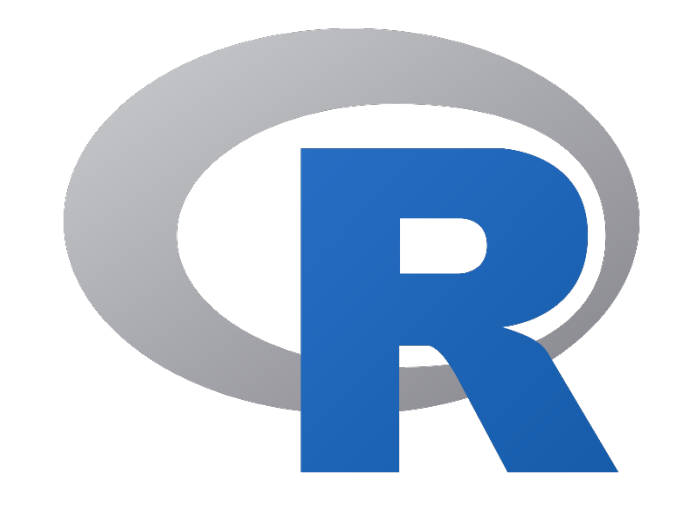

### <http://www.burns-stat.com/documents/tutorials/why-use-the-r-language/>

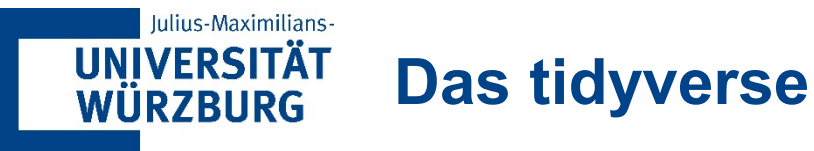

- *'A collection of R packages that share common philosophies and are designed to work together'*
- *'Solve complex problems by combining simple, uniform pieces!'*

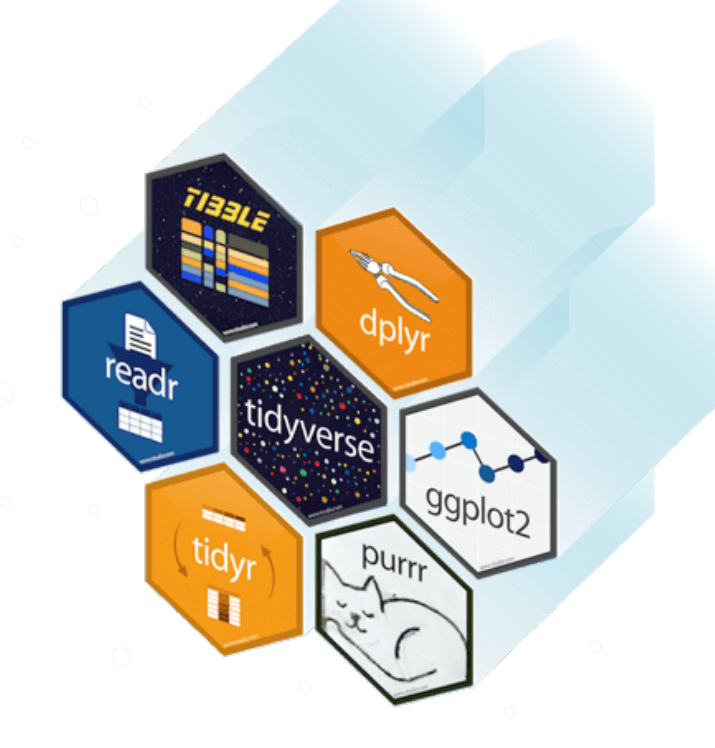

- **Vorhandene Datenstrukturen wiederverwenden.**
- **Einfache Funktionen mit der** *Pipe* **zusammenstellen.**

*"No matter how complex and polished the individual operations are, it is often the quality of the glue that most directly determines the power of the system."*

Paradigma der funktionalen Programmierung

### **Entwurf für Menschen.**

*"Programs must be written for people to read, and only incidentally for machines to execute."*

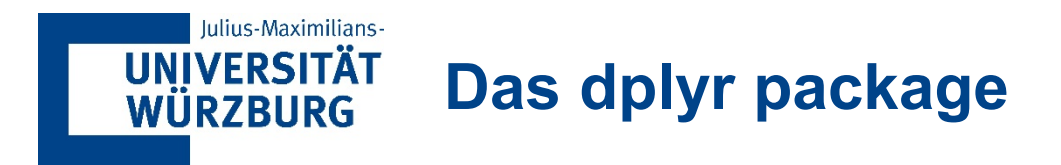

"A fast, consistent tool for working with data frame like objects, both in memory and out of memory."

- **dplyr bietet insbesondere** 
	- − eine Reihe von einfachen Verben und Aktionen
	- − den Split-Apply-Combine-Ansatz
	- − Übersetzungsmöglichkeiten nach SQL mit dbplyr

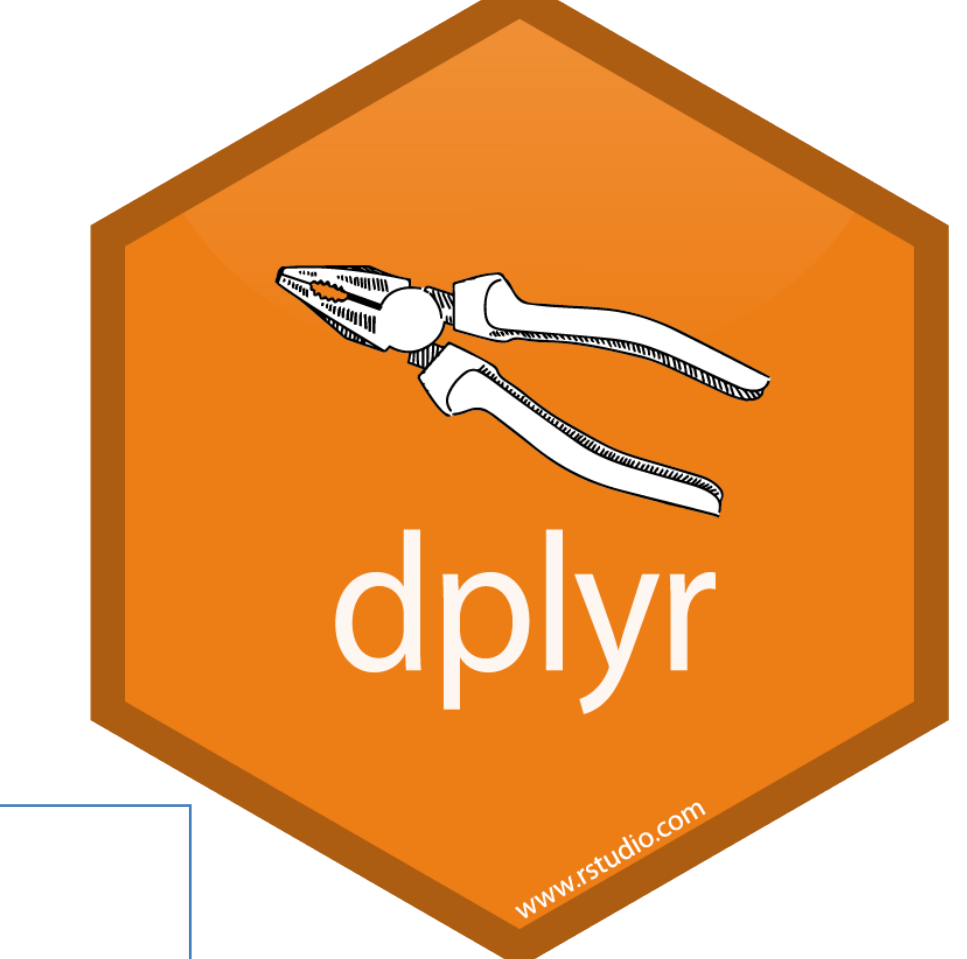

**Grundlage: "Data manipulation with dplyr" von Hadley Wickham**

<http://datascience.la/hadley-wickhams-dplyr-tutorial-at-user-2014-part-1/>

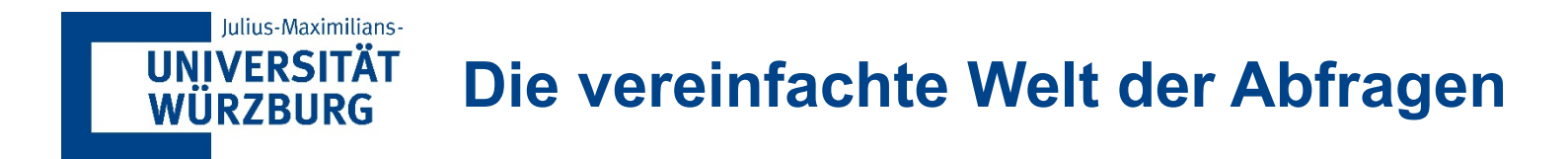

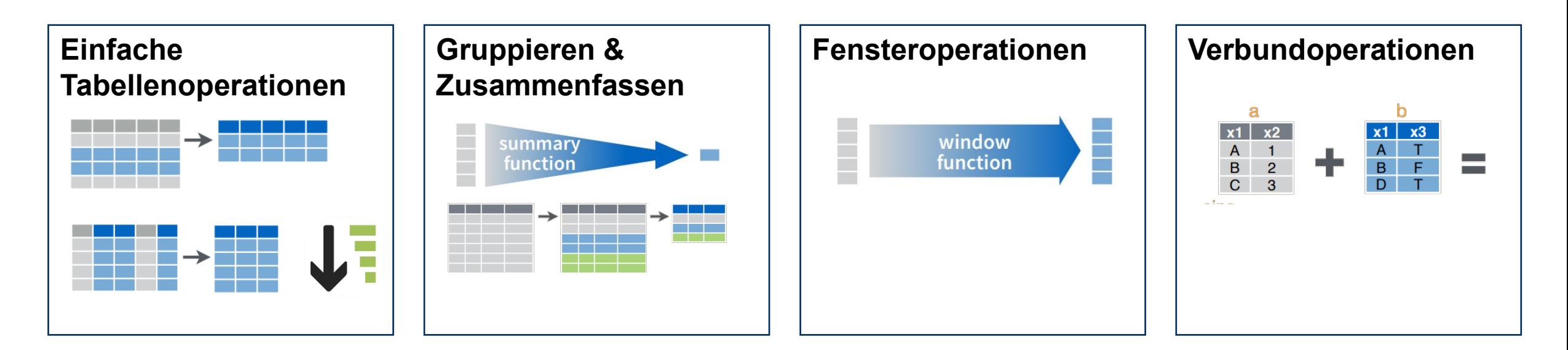

**Funktionen auf einer Tabelle**

**Funktionen auf mehreren Tabellen**

<span id="page-13-0"></span>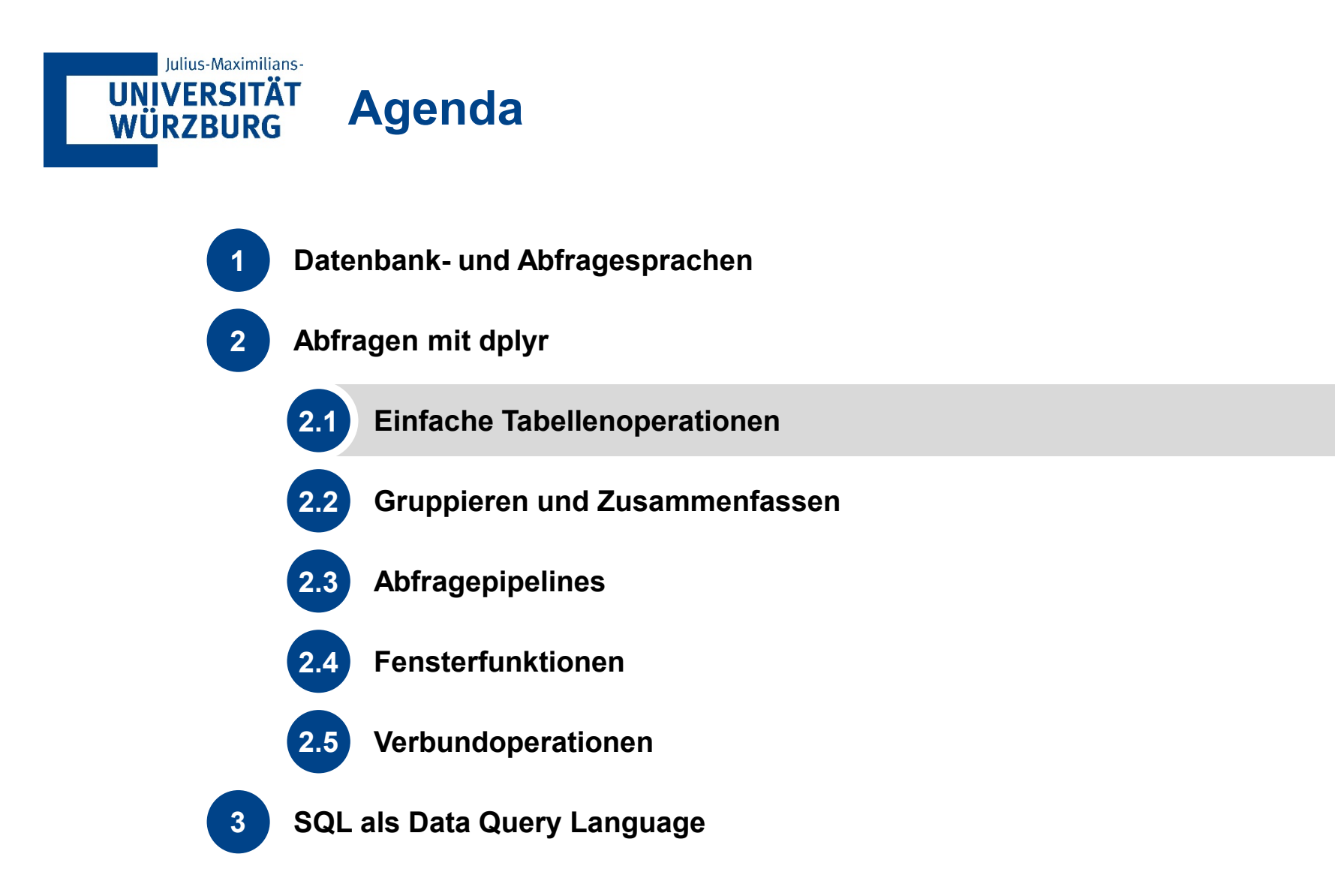

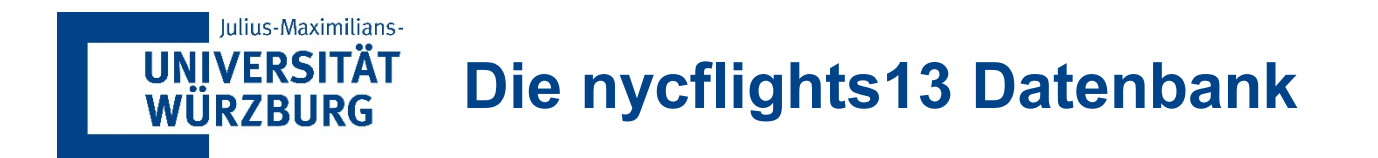

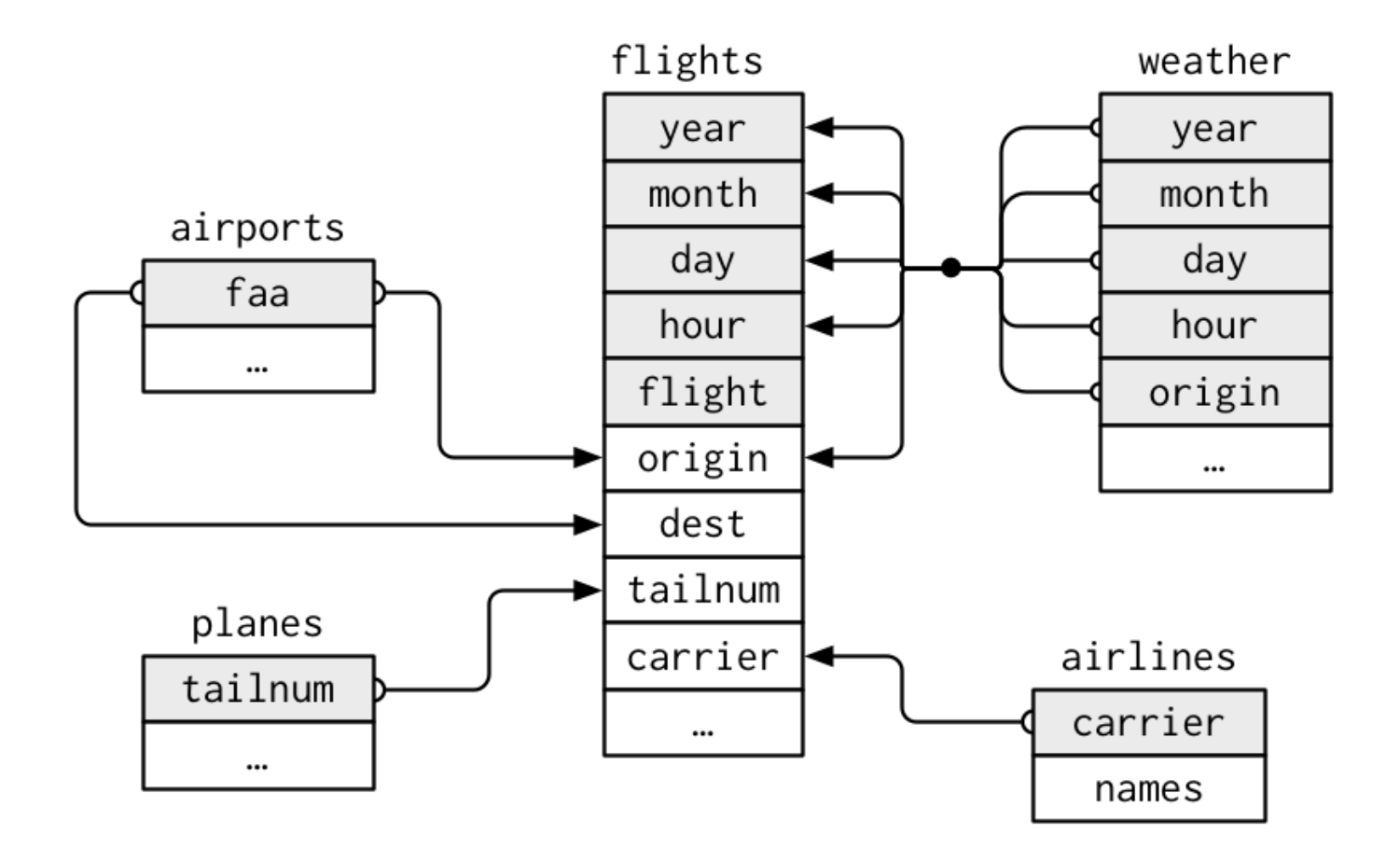

15 Datenmanagement & -analyse | Lehrstuhl für WI & Business Analytics | Christoph M. Flath

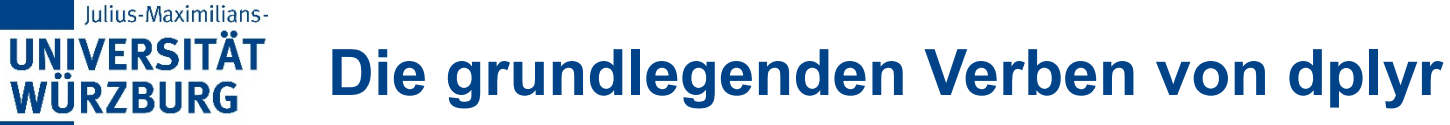

- select: Spalten nach Namen auswählen
- filter: wählt Zeilen aus, die den Kriterien entsprechen
- **F** arrange: Zeilen neu anordnen
- **n** mutate: neue Variablen hinzufügen

### **Semantik**

- **Erstes Argument ist ein data frame**
- **Nachfolgende Argumente sagen, was mit dem** data.frame geschehen soll
- Gibt immer einen data.frame zurück, modifiziert niemals das ursprüngliche Objekt

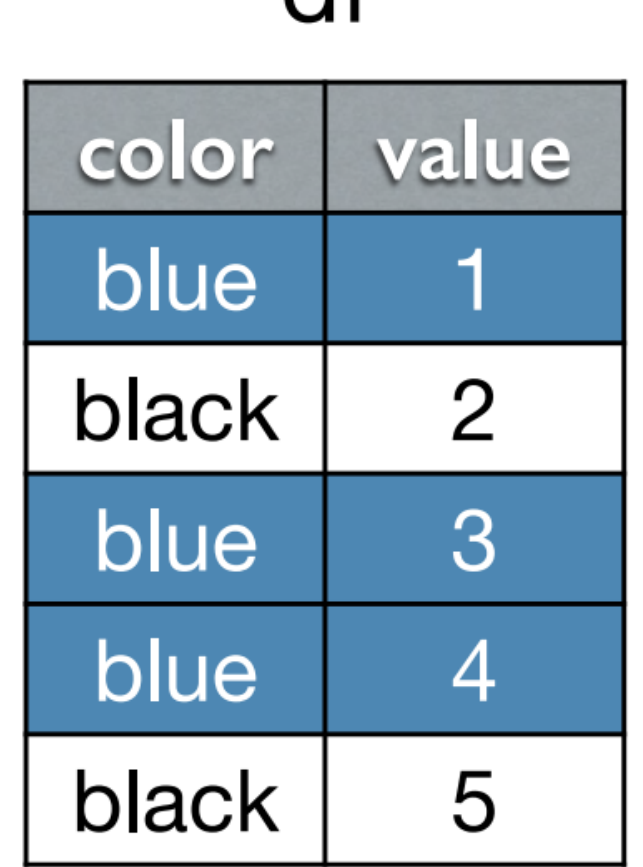

 $\mathsf{H}$ 

 $df2$ 

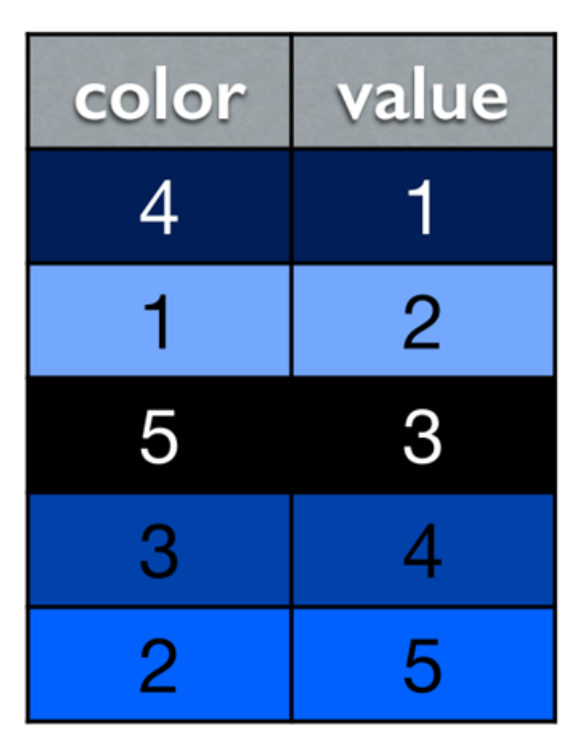

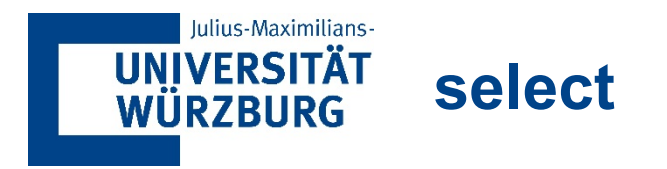

**Erlaubt das Festlegen der anzuzeigenden Spalten** 

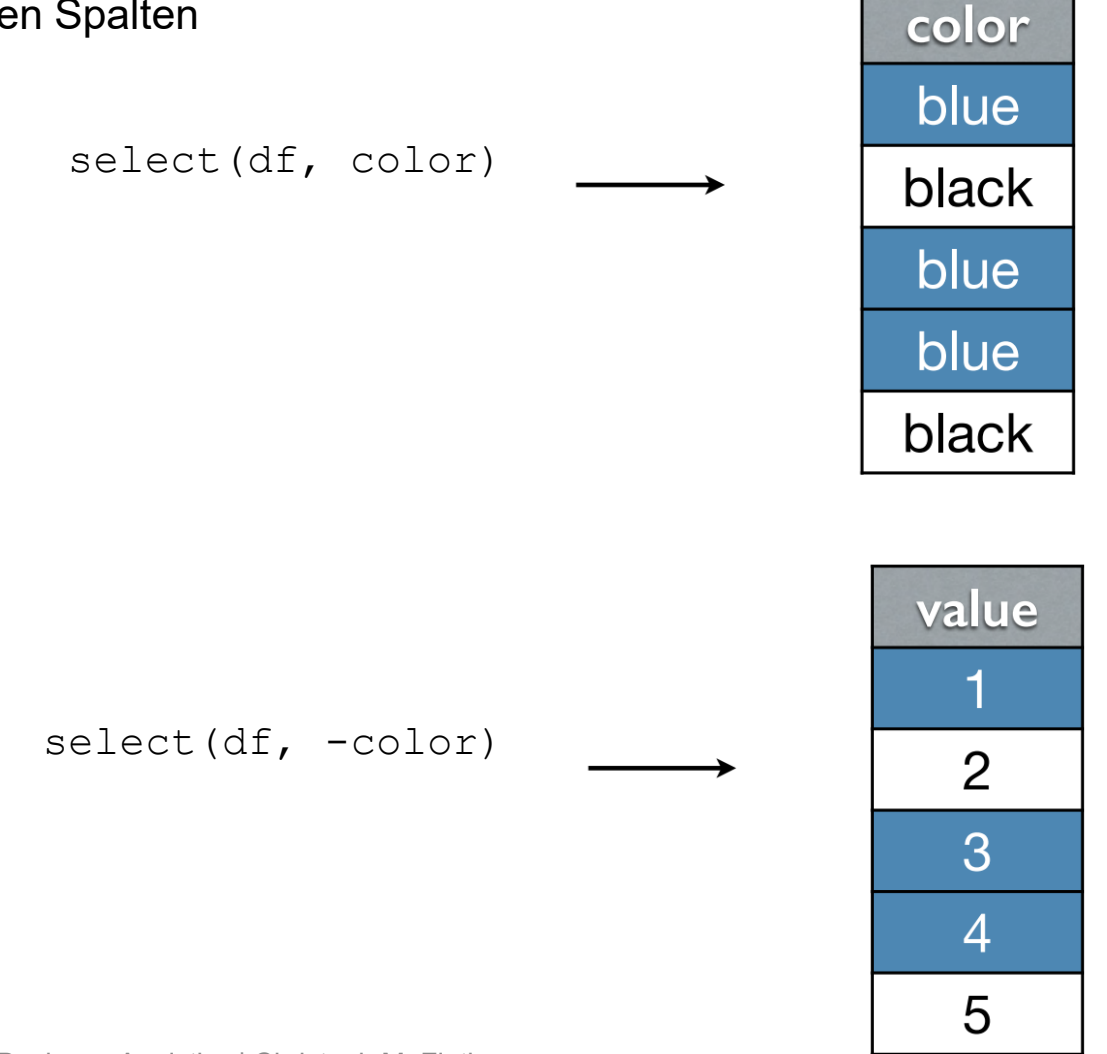

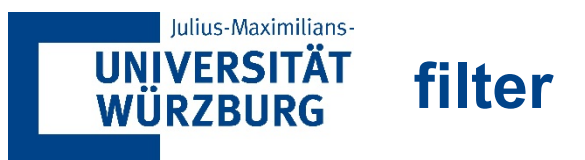

 Filtert einen data.frame, um Zeilen zu identifizieren, die bestimmte Spaltenkriterien erfüllen

```
filter(df, color == "blue")
```
 Weitere Filterkriterien können als zusätzliche Argumente übergeben werden

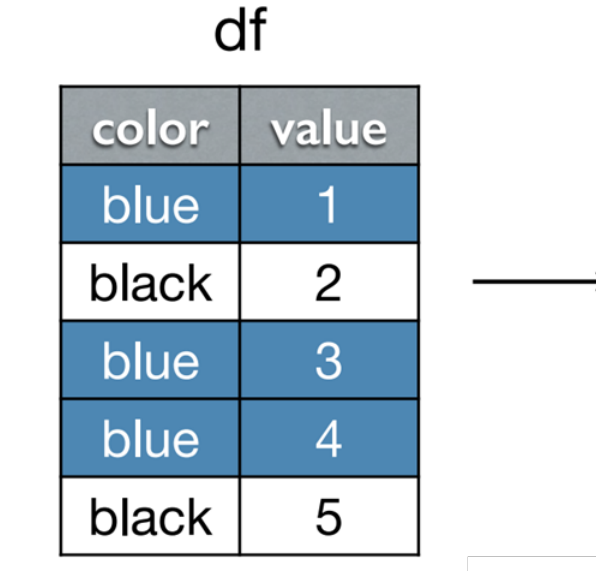

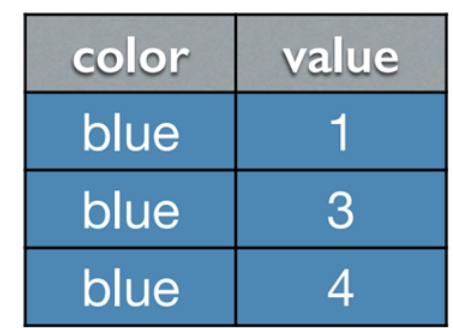

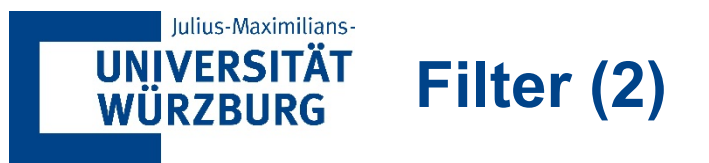

 Wenn aus einer Weißliste zulässige Werte gewählt oder aus einer Schwarzliste unzulässige Werte ausgeschlossen werden sollen können wir %in% nutzen

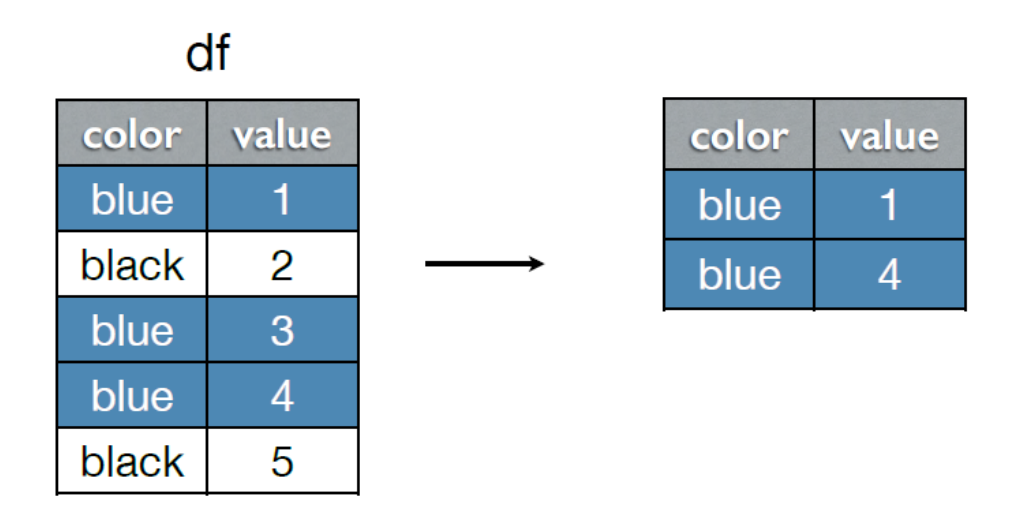

## filter(df, value %in%  $c(1, 4)$ )

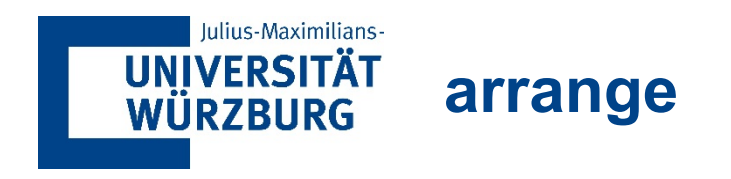

Sortiert einen data.frame entsprechend der übergebenen Attribute

arrange(df2, color)

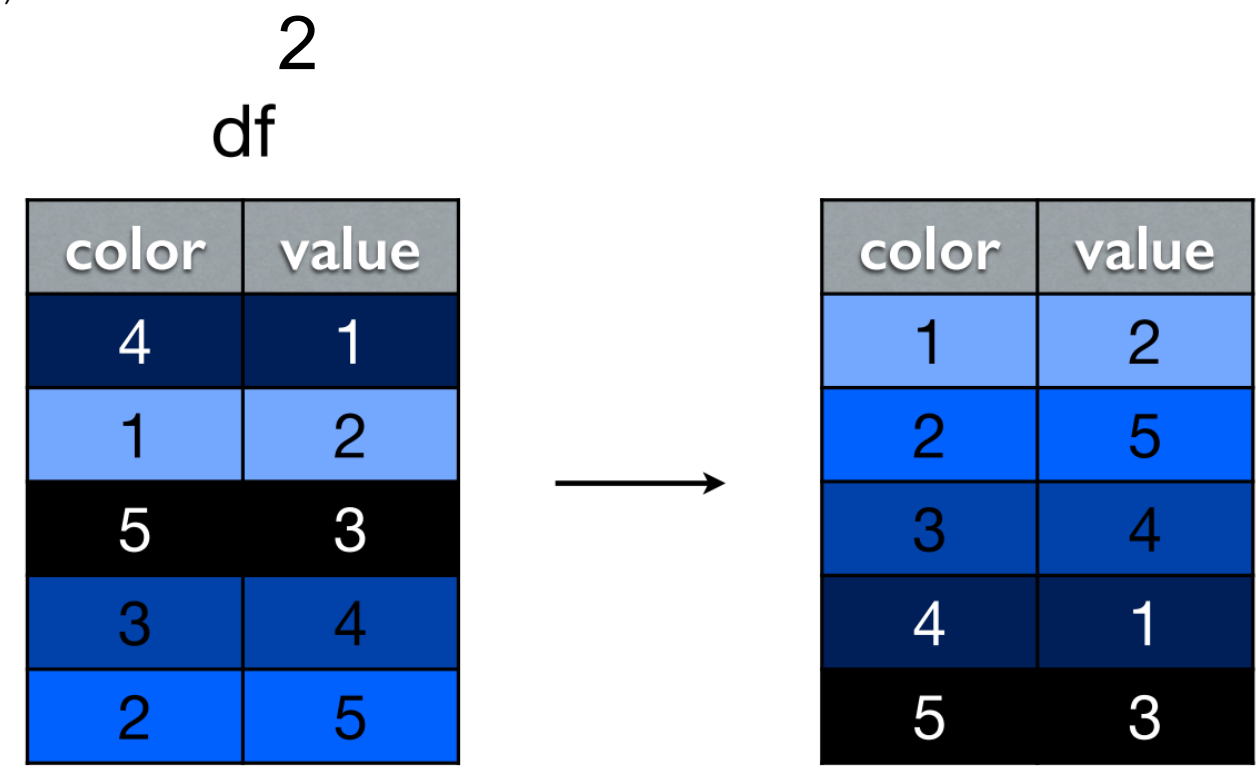

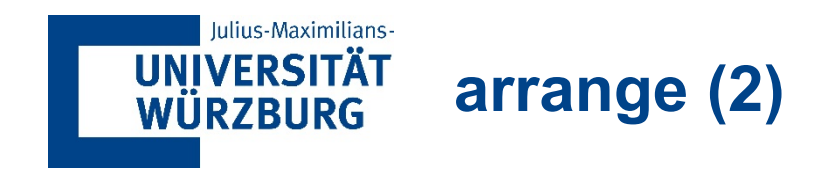

arrange(df2, desc(color))

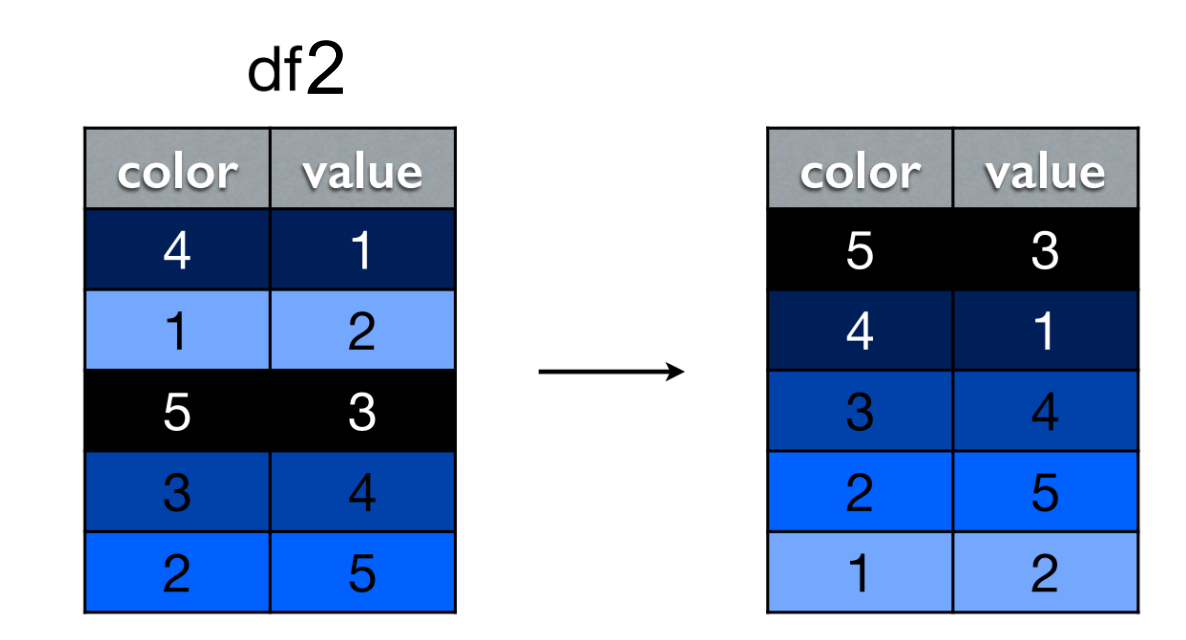

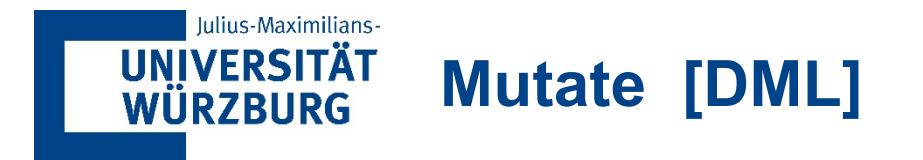

Mutate erzeugt neue Variablen im Datensatz (aus anderen Variablen):

mutate(df,

df

double=2\*value)

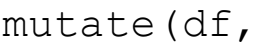

double=2 \* value,

quadruple =  $4 * value$ )

#### value color blue  $\mathbf{1}$ black  $\overline{2}$ blue 3 blue  $\overline{4}$ 5 black

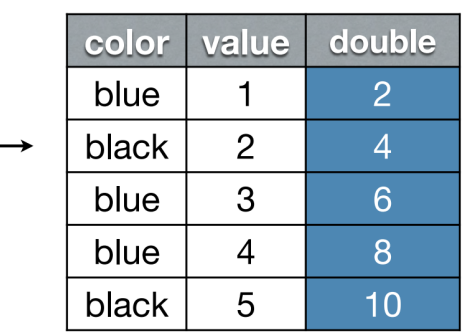

#### df

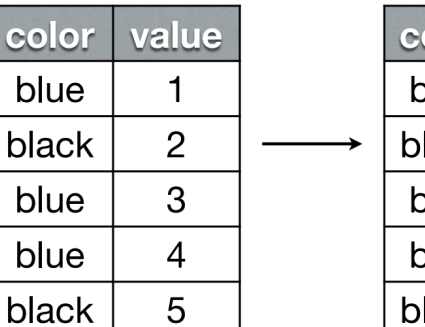

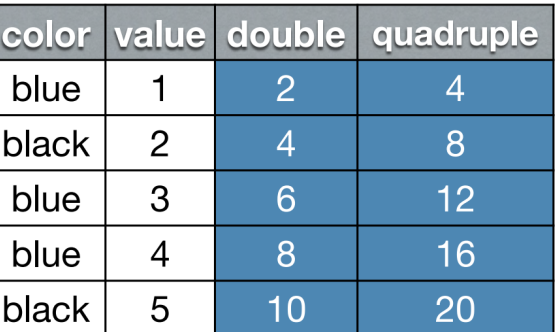

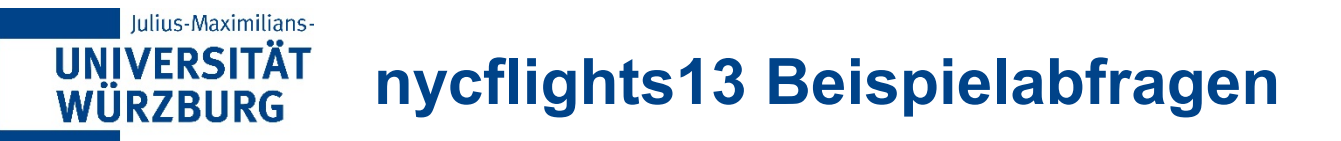

- Welche Flüge hatten die größte Verspätung?
- Welche Flüge haben die meiste Verspätung während des Fluges abbauen können?
- **Finde alle Flüge von** 
	- − SFO oder OAK
	- − im Januar
	- − Mehr als eine Stunde Verspätung
	- − Abflug zwischen Mitternacht und 5 Uhr morgens
	- − Ankunftverspätung mehr als doppelt so hoch wie Abflugverspätung

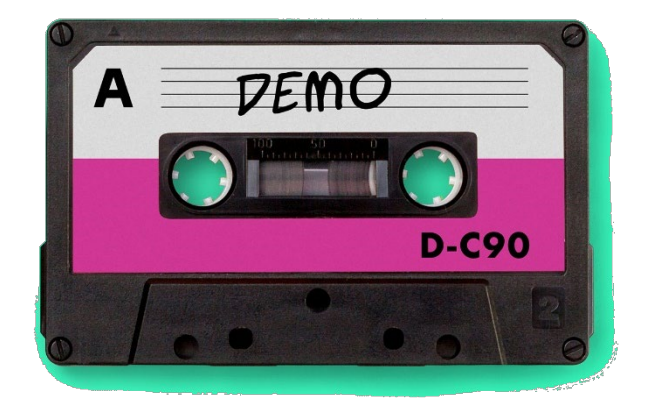

<span id="page-23-0"></span>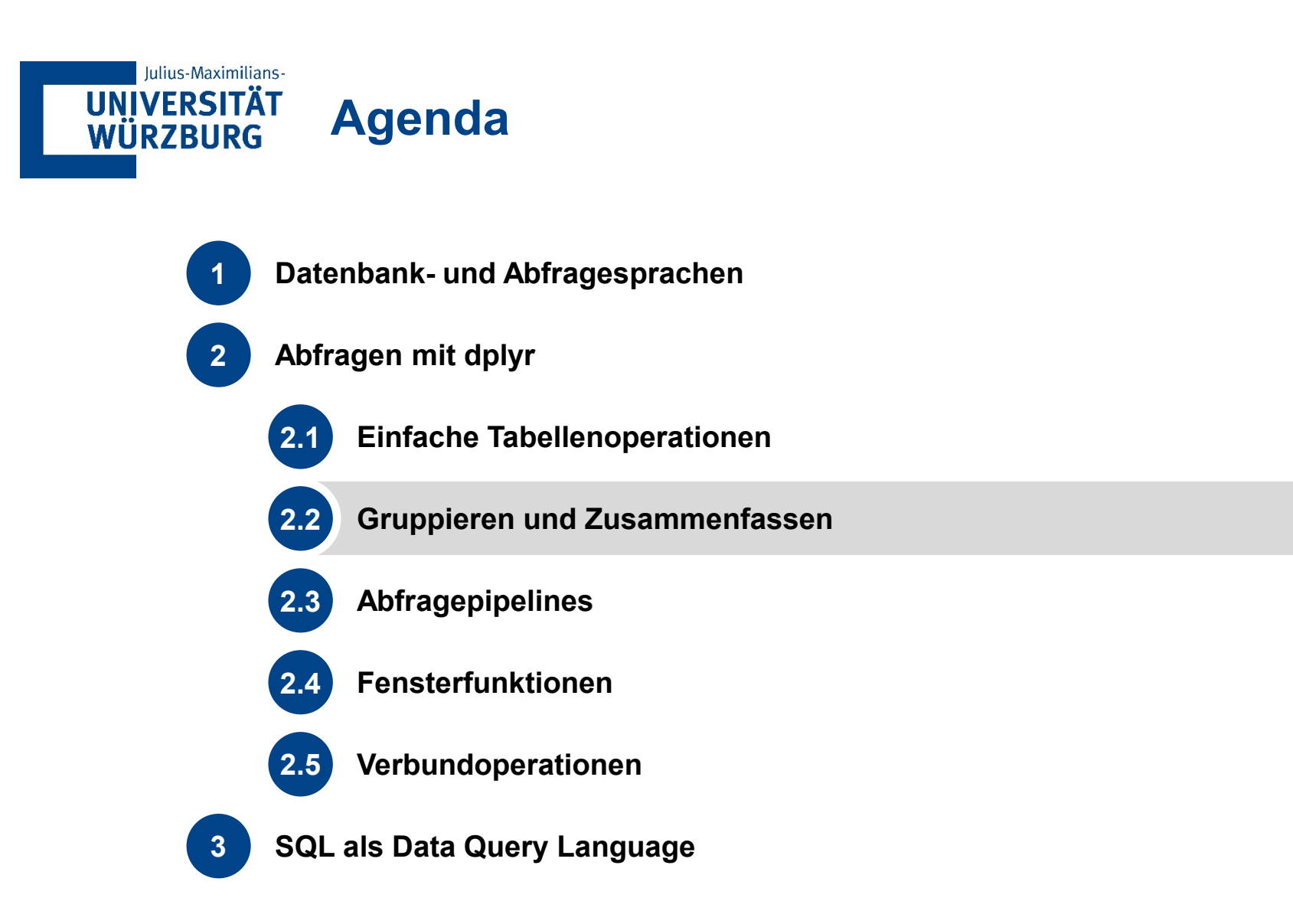

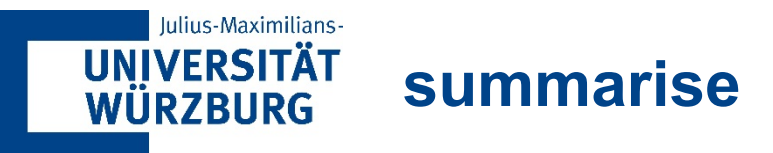

- **Mehrere Variablen mit Hilfer einer summary-Funktion** auf einen einzigen Wert reduzieren
- **Typische Funktionen** 
	- − min(x), median(x), max(x),
	- − quantile(x, p)
	- $n()$ , n distinct(), sum(x), mean(x)
	- $-$  sum(x > 10), mean(x > 10)
	- $sd(x)$ , var $(x)$ , iqr $(x)$ , mad $(x)$

■ Nicht sehr hilfreich bei ungruppierten Daten

```
summarise(df, total=sum(value))
```
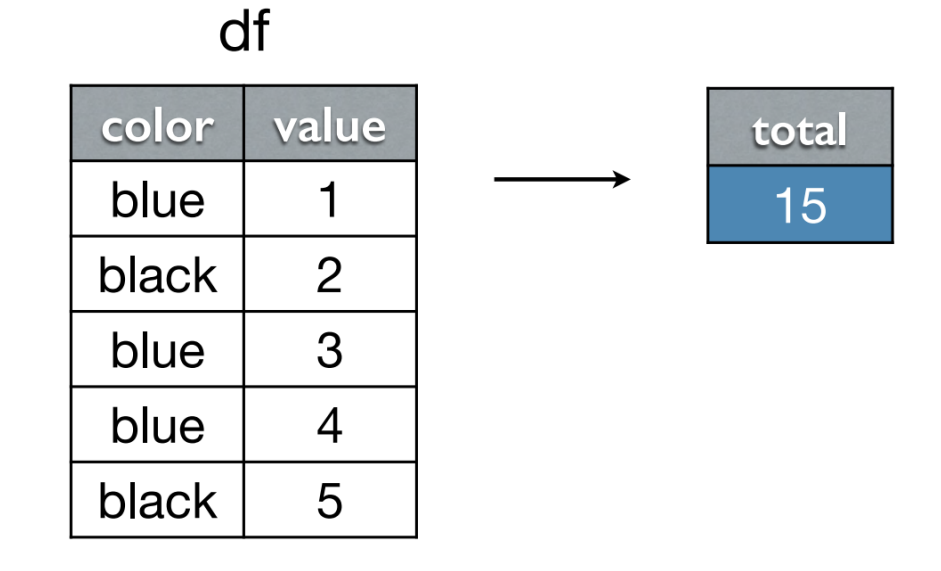

### **Was wäre wohl interessanter?**

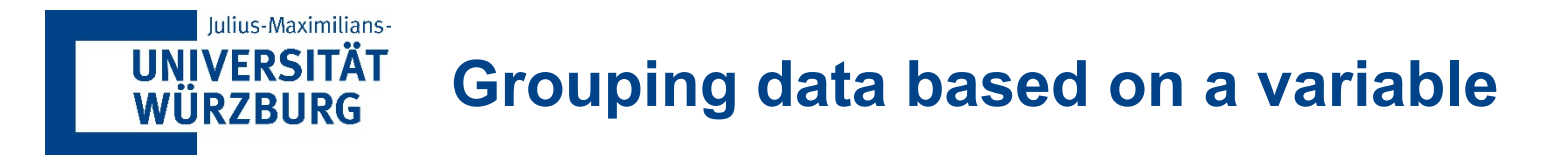

- Erstellen Sie einen neuen data.frame, der die zugrundeliegende Gruppierung explizit hinterlegt hat grouped by color <- group by(df, color)
- Beim Zusammenfassen des gruppierten data.frame bleiben die Gruppierungen erhalten summarise(grouped by color, total=sum(value))

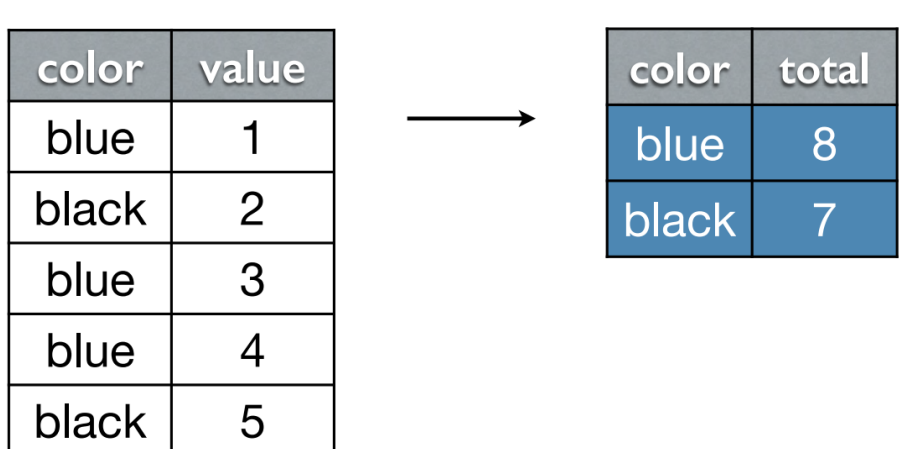

df

<span id="page-26-0"></span>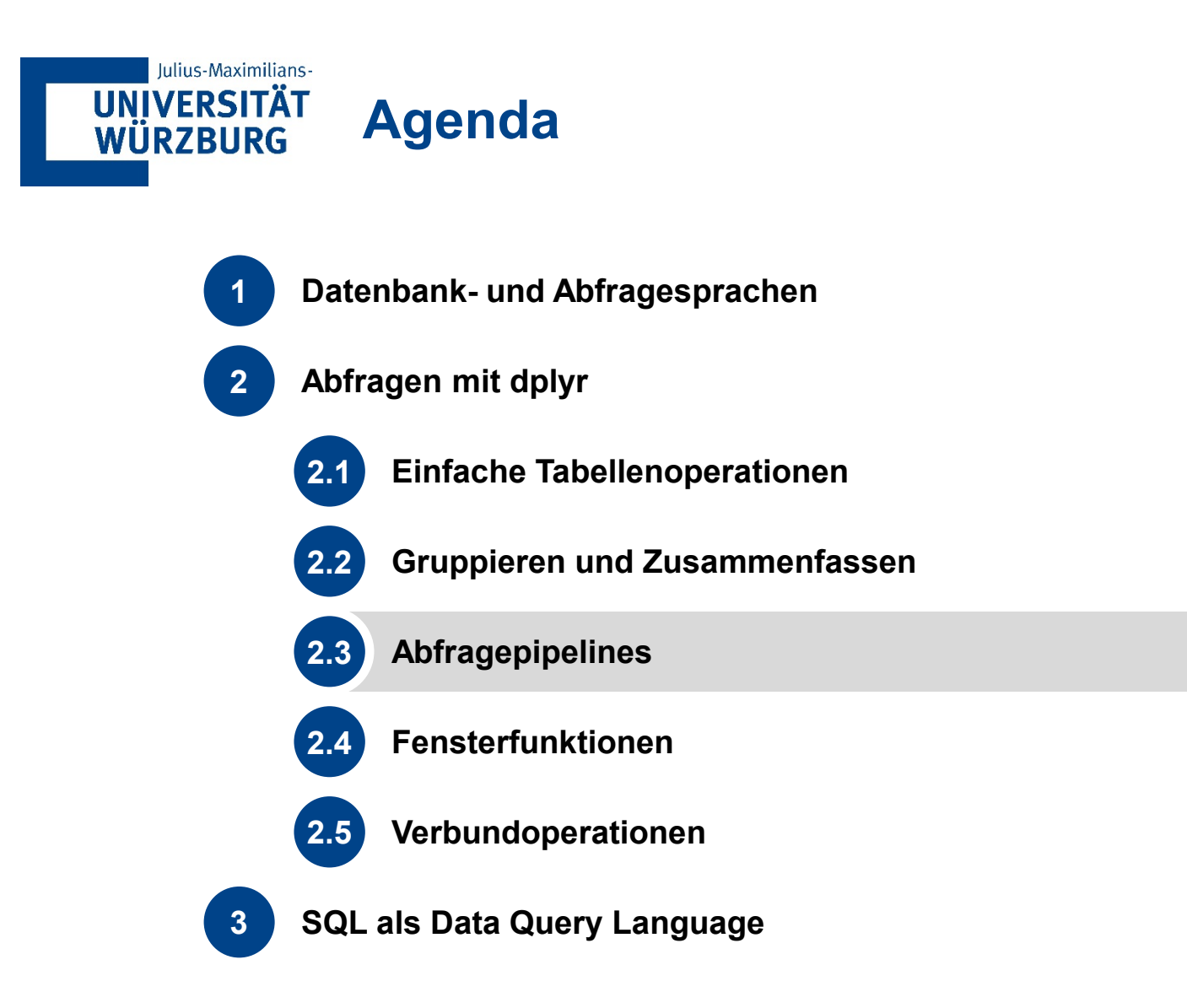

#### Iulius-Maximilians-**UNIVERSITÄT Aufeinander aufbauende Abfragen führen zu repetitiven Code WÜRZBURG**

- **Ein typischer Workflow sieht folgendermaßen aus:** 
	- − Filtern
	- − Gruppieren
	- − Zusammenfassen
	- − Sortieren
- Da dplyr das Ursprungsobjekt nicht verändert müssen wir Zwischenergebnisse speichern

```
df.filtered <- filter (df, …)
df.filtered.grouped <- group by(df.filtered, …)
df.summary <- summarise(df.filtered.grouped, …)
df.summary.arranged <- arrange(df.summary, …)
```
#### **Iulius-Maximilians-UNIVERSITÄT WÜRZBURG**

# **Pipelining nutzen die Struktur der dplyr Semantik**

- I Idee:  $x \div 5 = f(y) \Leftrightarrow f(x, y)$ 
	- − Interpretation des Pipeline Operators %>%: links wird an rechts übergeben

 Einzeltabellen-Abfragen haben stets einen data.frame als erstes Argument und geben einen data.frame als Ergebnis zurück  $\rightarrow$  perfekte Passung zur Pipeline-Logik

 Daher wird der Code aus der letzten Folie äquivalent durch die folgende Pipeline erfasst

```
df % >filter(…) %>%
    group by (...) 8>8summarise(…) %>%
    arrange(…)
```
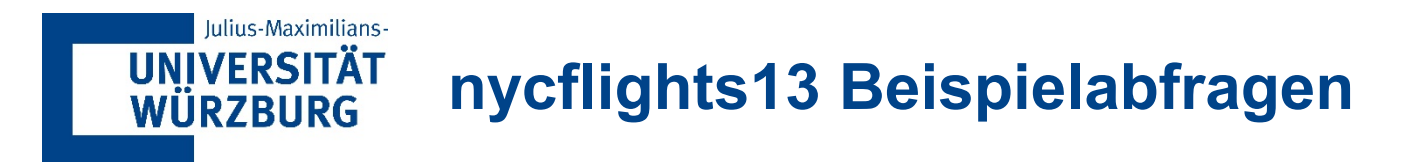

Beantworten Sie die folgenden Fragen mit geeigneten Pipelines:

- Welche Destinationen haben die größten Verspätungen?
- Welche Flugverbindungen finden an jedem Tag statt? Wohin gehen diese?
- Welche Fluggesellschaft ist die pünktlichste?

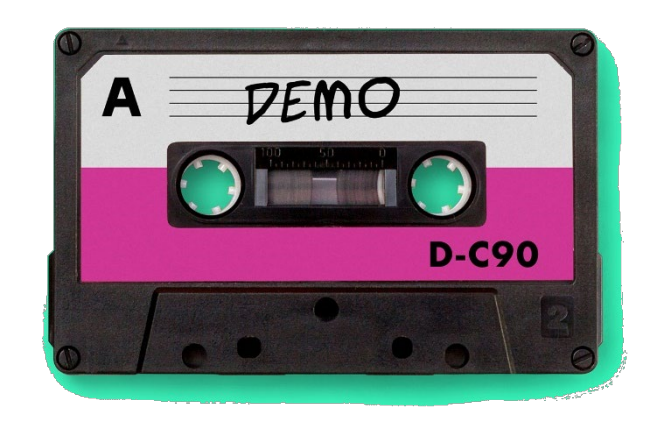

<span id="page-30-0"></span>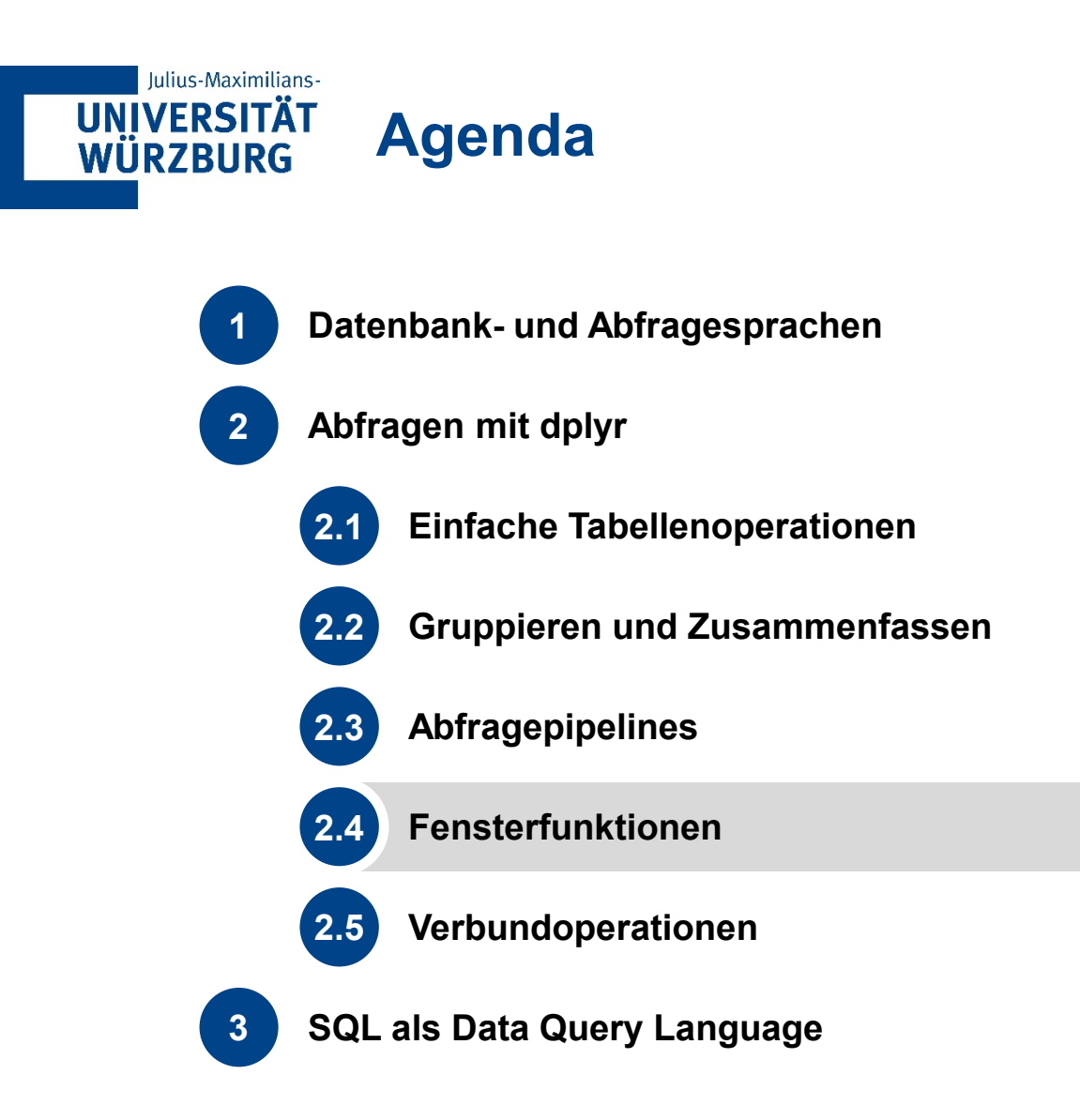

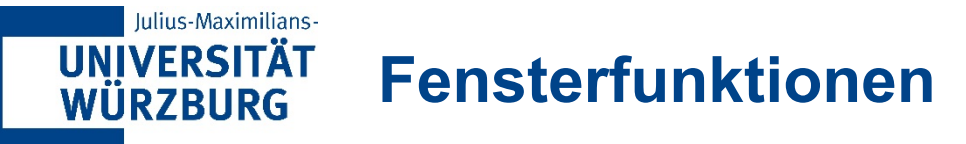

- Eine Fensterfunktion ist eine Variante einer Aggregationsfunktion
- Während eine Aggregationsfunktion, wie sum() und mean(), n Eingaben annimmt und einen einzigen Wert zurückgibt, gibt eine Fensterfunktion n Werte zurück
- **-** Die Ausgabe einer Fensterfunktion kann von allen Eingabewerten abhängen
- Rangfolge- und Ordnungsfunktionen: row number(), min\_rank (RANK in SQL), dense\_rank(), cume\_dist(), percent\_rank() und ntile().
- Diese Funktionen nehmen alle einen Vektor, nach dem sie sortieren, und geben verschiedene Arten von Rängen zurück
- Mit den Offsets lead() und lag() können Sie auf den vorherigen und den nächsten Wert in einem Vektor zugreifen, was die Berechnung von Differenzen und Trends erleichtert
- Kumulative Aggregate: cumsum(), cummin()

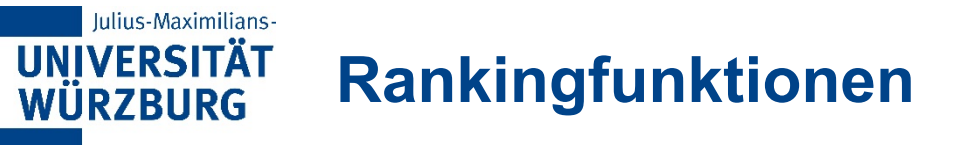

- Die Ranking-Funktionen sind Variationen eines Themas, die sich darin unterscheiden, wie sie mit Gleichheit umgehen:
- $\bullet$  x <- c(1,3, 2, 2, 1)
- Fow number(x)  $1 5 3 4 2$
- $\blacksquare$  min\_rank(x) 1 5 3 3 1
- dense  $rank(x)$  1 3 2 2 1
- **EXA** Zwei weitere Ranking-Funktionen geben Zahlen zwischen 0 und 1 zurück.
	- − percent\_rank() liefert den prozentualen Anteil des Rangs
	- − cume\_dist() gibt den Anteil der Werte an, die kleiner oder gleich dem aktuellen Wert sind.
	- − Diese sind nützlich, wenn Sie (z. B.) die obersten 10 % der Datensätze innerhalb jeder Gruppe auswählen wollen

### **Rangfolge- und Ordnungsfunktionen**

- row number(), min rank (RANK in SQL), dense\_rank(), cume\_dist(), percent\_rank() und ntile().
- Diese Funktionen nehmen alle einen Vektor, nach dem sie sortieren, und geben verschiedene Arten von Rängen zurück
- Mit den Offsets lead() und lag() können Sie auf den vorherigen und den nächsten Wert in einem Vektor zugreifen, was die Berechnung von Differenzen und Trends erleichtert
- Kumulative Aggregate: cumsum(), cummin()

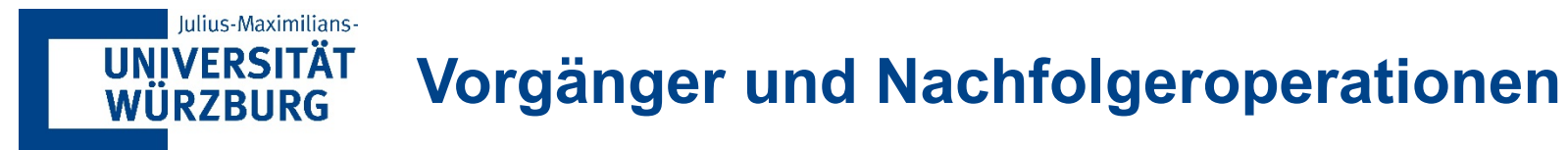

lead() und lag() erzeugen versetzte Versionen eines Eingangsvektors, die entweder vor oder hinter dem ursprünglichen Vektor liegen.

```
x \leftarrow c(1, 2, 3, 4, 5)lead(x) #> [1] 2 3 4 5 NA
lag(x) #> [1] NA 1 2 3 4
```
Sie können sie verwenden, um:

- Gab es eine Änderung?  $x := \text{lag}(x)$
- Absolute Änderung?  $x \log(x)$
- Prozentuale Änderung?  $(x \text{lag}(x))$  / x
- **Verfielwachung?**  $x / \text{lag}(x)$
- **Zuvor falsch, jetzt wahr?**  $l \text{lag}(x) \& x$

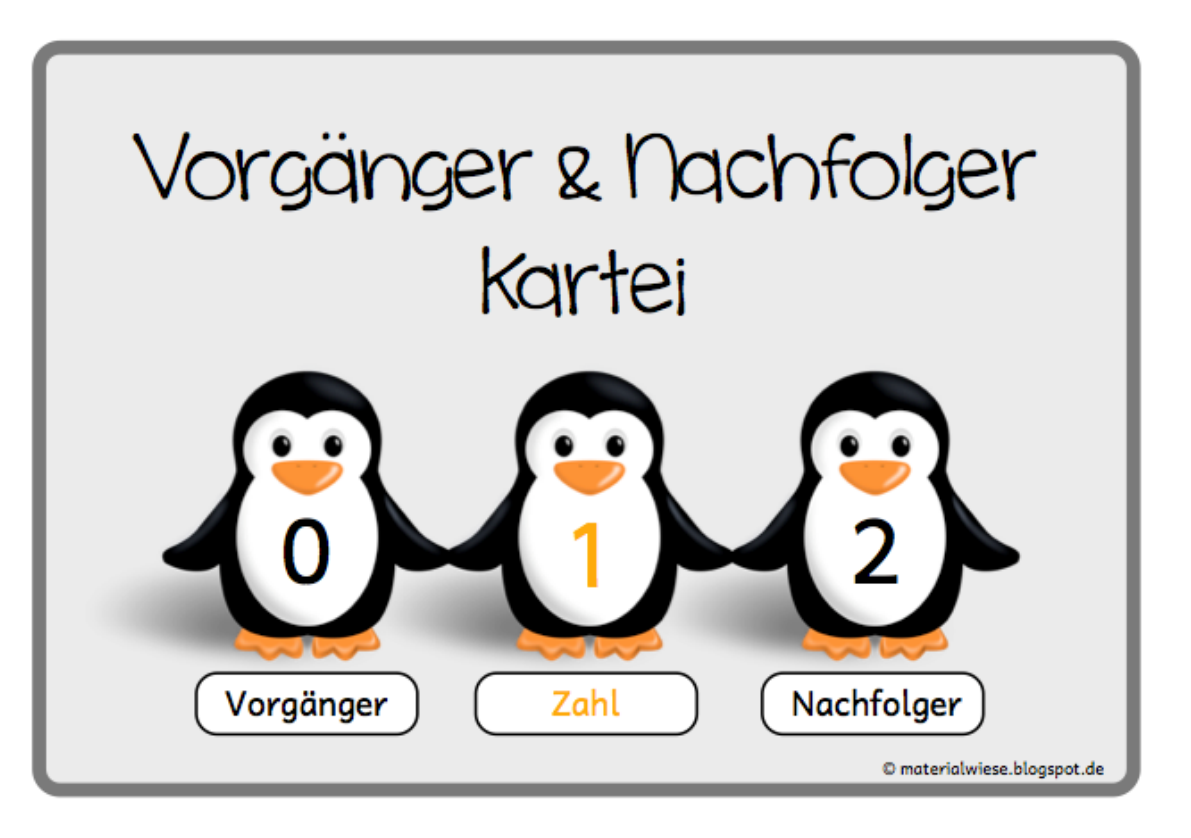

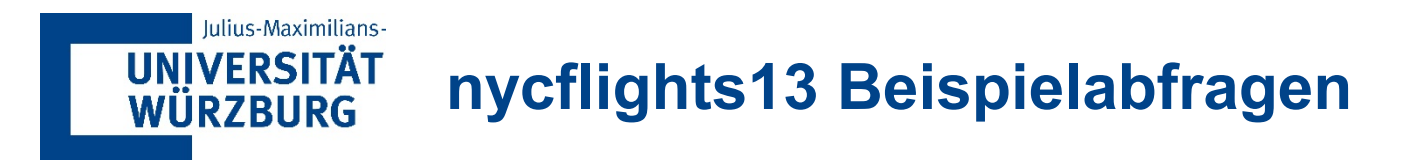

- Verwenden Sie die Ranking-Funktion, um die pünktlichsten Fluggesellschaften und die pünktlichsten Fahrten (Start-Ziel-Kombinationen) zu identifizieren
- Bestimmen Sie die monatliche Entwicklung der kumulierten Ankunftsverspätungen für Southwest Airlines ab

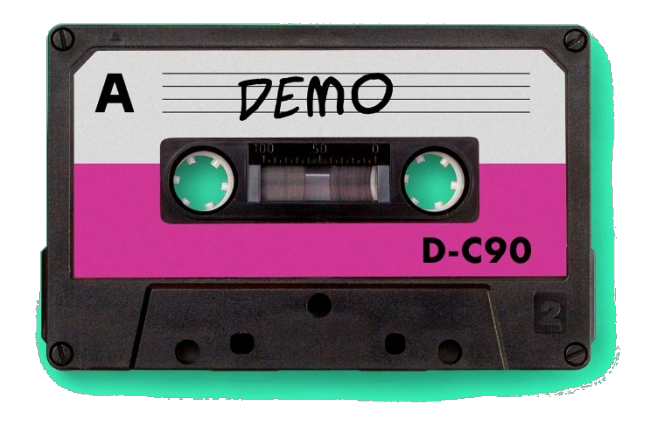

<span id="page-35-0"></span>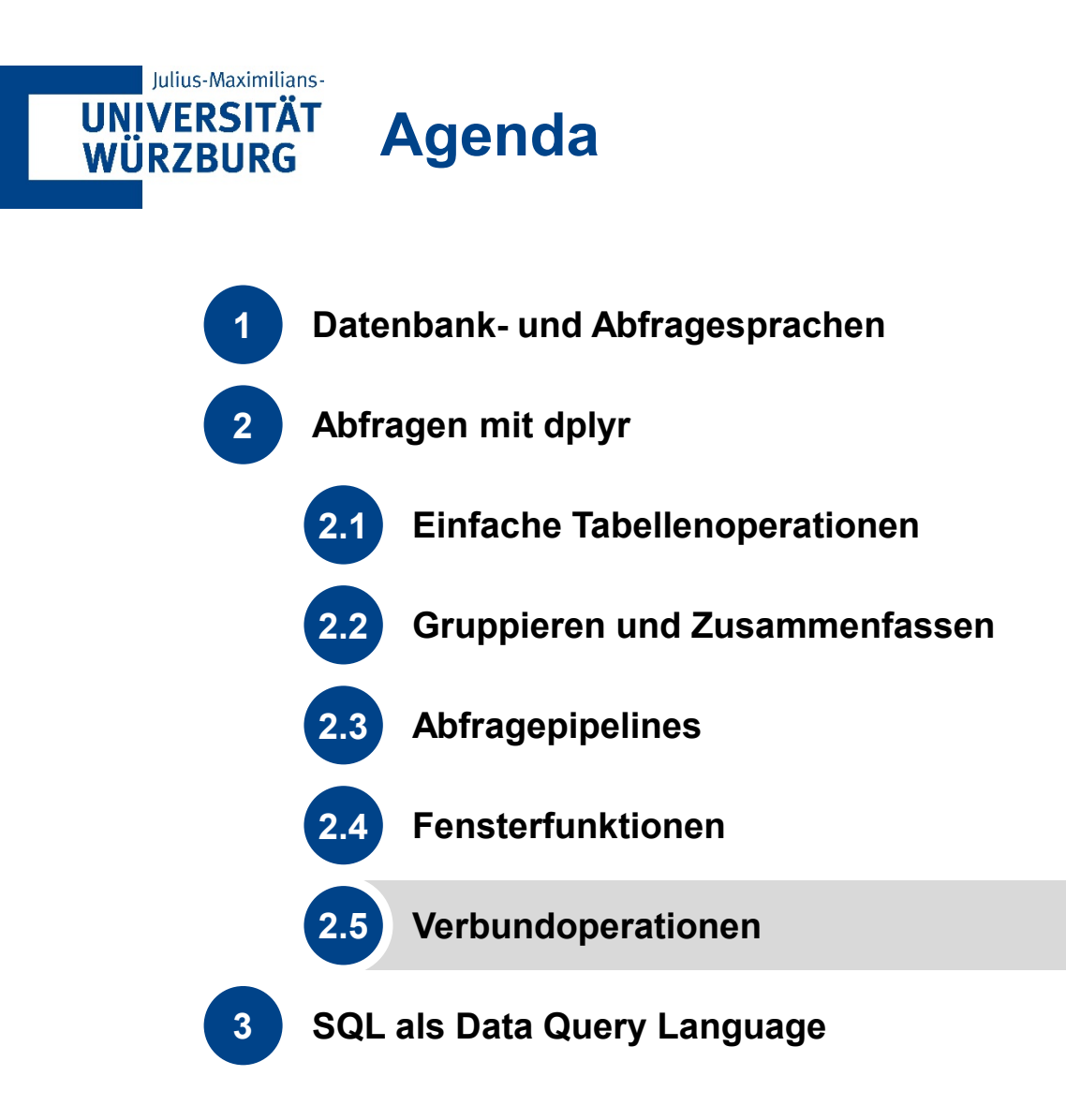
#### **UNIVERSITÄT Normalisierte Daten liegen nicht in einer einzelnen Tabelle**

Wenn wir uns auf relationale Datenbanken verlassen oder Daten aus verschiedenen Systemen verwenden, müssen wir Datensätze effizient kombinieren

### **Beispiele**

Iulius-Maximilians-

**WÜRZBURG** 

- Wie können wir Verspätungen an Flughäfen auf einer Karte anzeigen?
- Hängt die Anzahl der Triebwerke mit der Geschwindigkeit zusammen?
- Sind Boeing-Flugzeuge pünktlicher als Airbus-Flugzeuge?

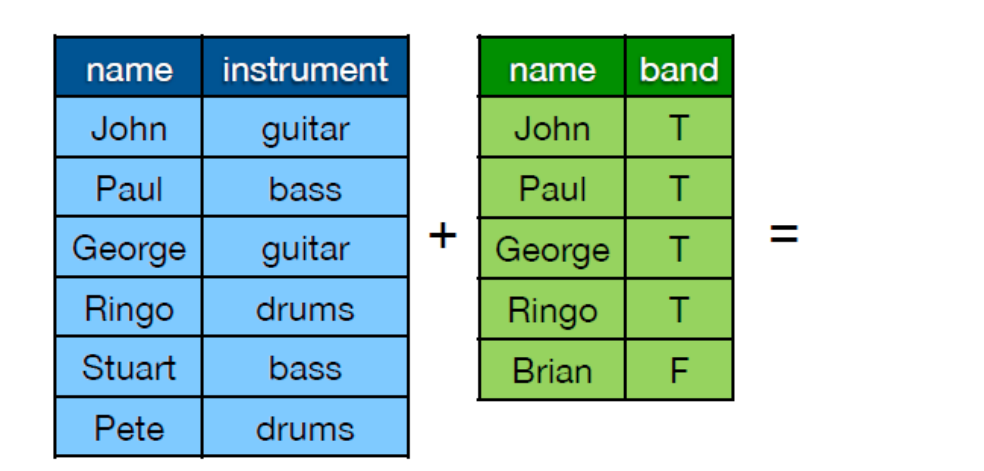

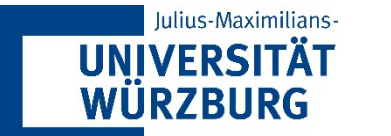

## **Typische Verbundoperationen**

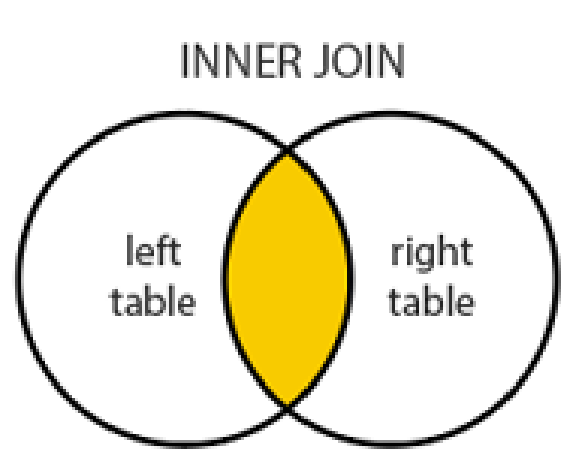

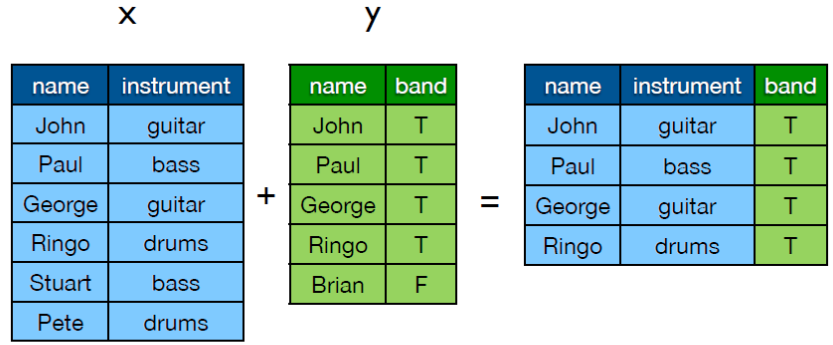

 $inner\_join(x, y)$ 

**LEFT JOIN** 

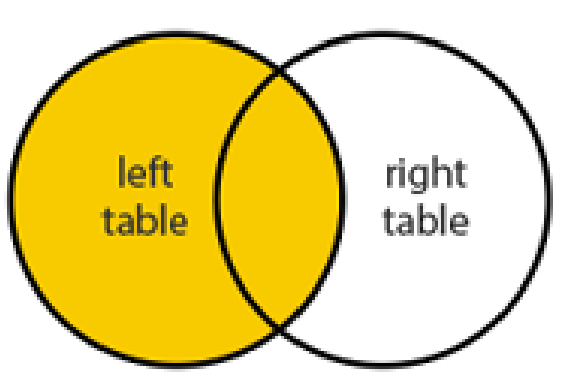

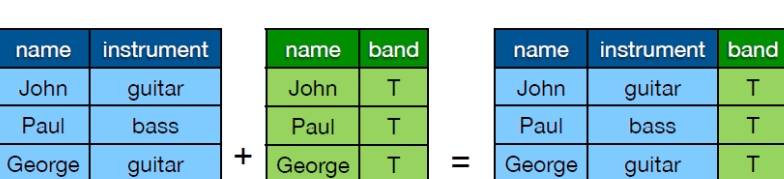

Ringo

**Brian** 

 $\mathsf{y}$ 

 $\mathbf{x}$ 

drums

bass

drums

name John

Paul

Ringo

Stuart

Pete

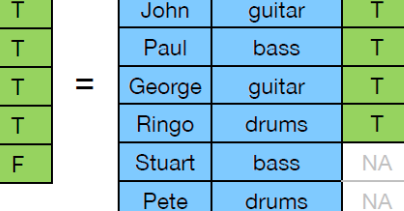

 $left\_join(x, y)$ 

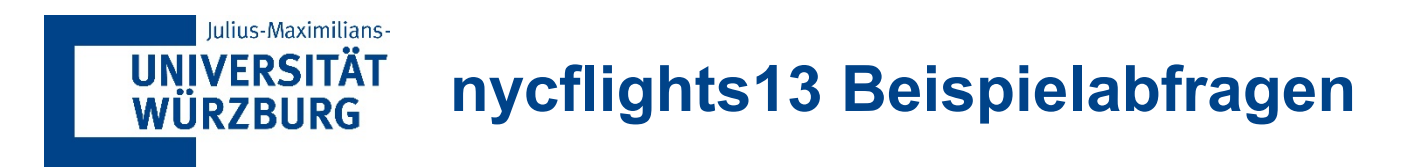

- Welche Wetterbedingungen liegen bei Verspätungen in New York typischerweise vor?
- Sind Boeing-Flugzeuge pünktlicher als Airbus-Flugzeuge?

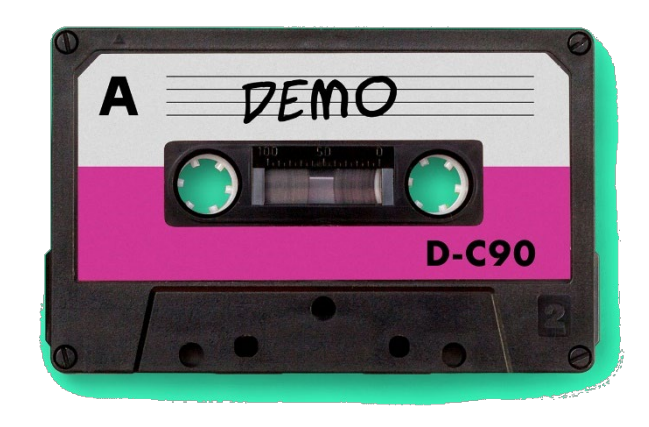

<span id="page-39-0"></span>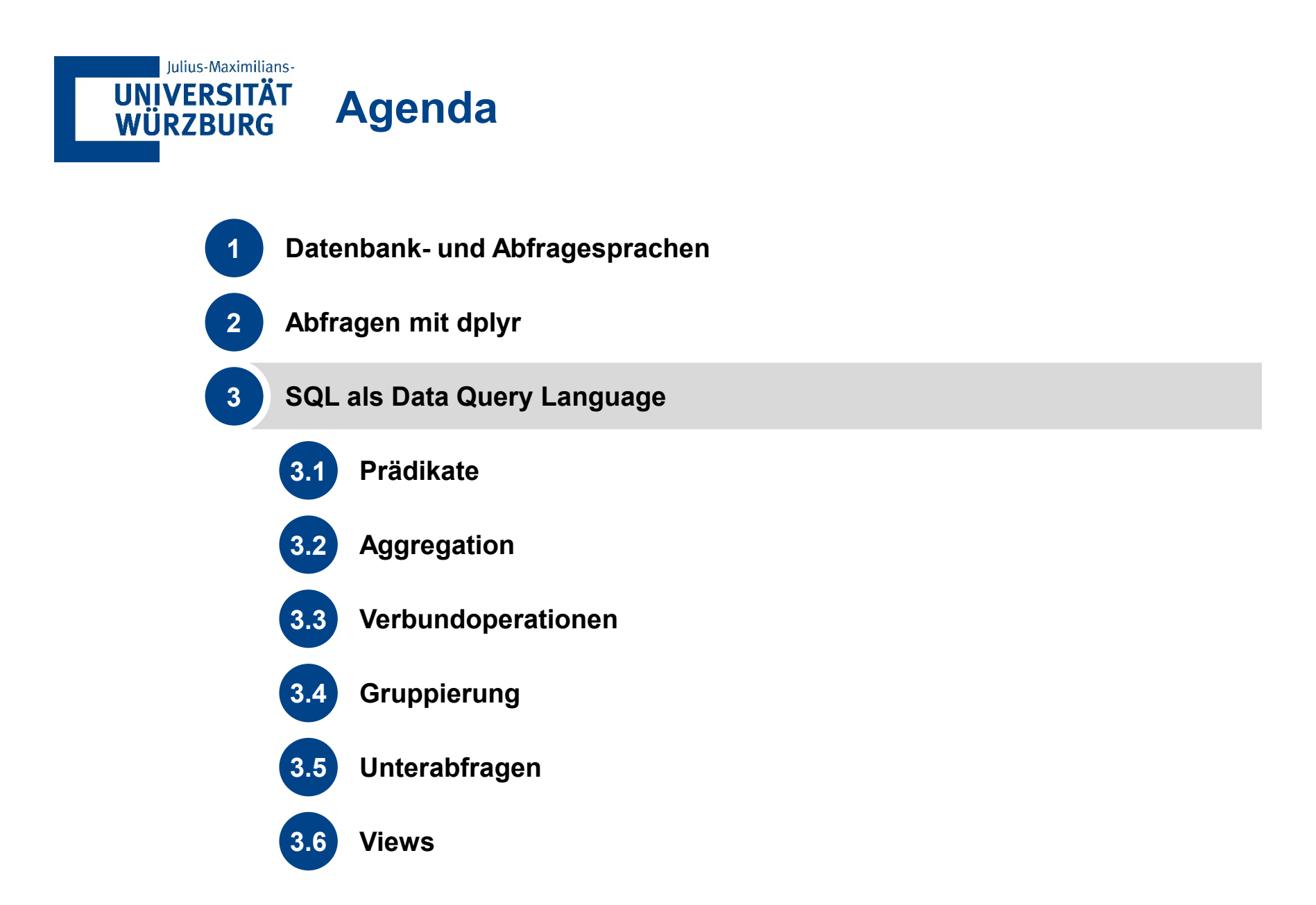

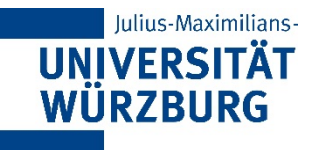

# **w3schools sind dein Freund**

- **Ein umfangreiches SQL Tutorial gibt es unter** [https://www.w3schools.com/sql/sql\\_intro.asp](https://www.w3schools.com/sql/sql_intro.asp)
- [https://www.w3schools.com/sql/trysql.asp?filename=tr](https://www.w3schools.com/sql/trysql.asp?filename=trysql_select_all) ysql\_select\_all bietet eine voll funktionsfähige Demo-**Datenbank**

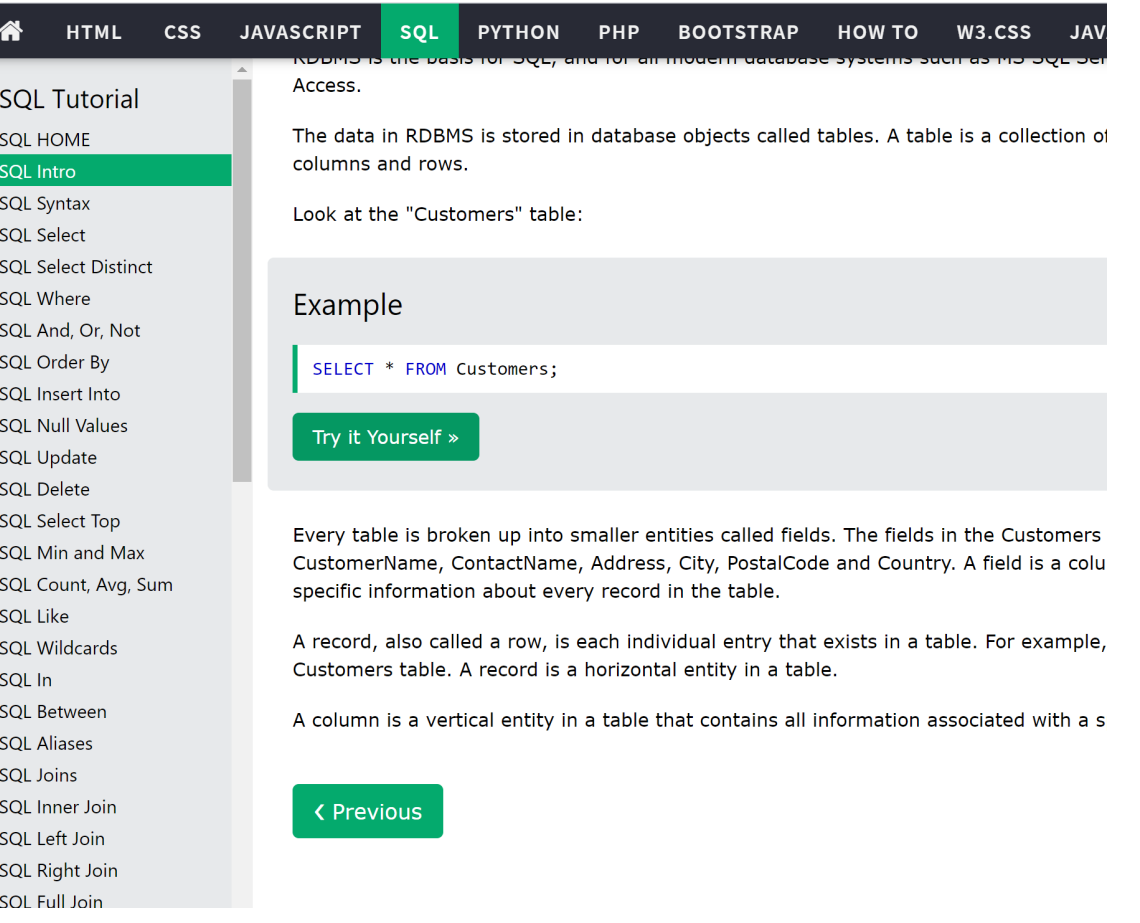

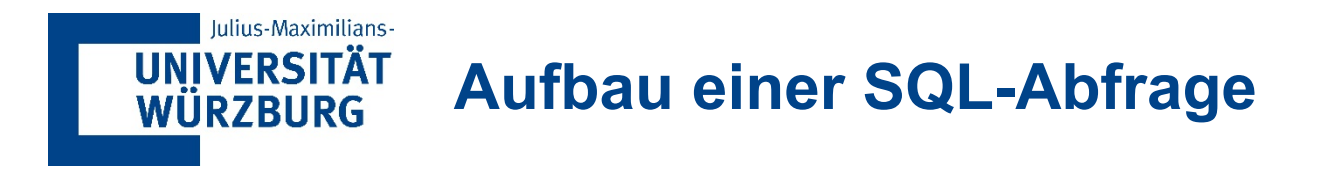

```
■ Syntax
  SELECT [ALL | DISTINCT] spaltenname<sub>1</sub>, ….
  FROM tabelle<sub>1</sub> [, tabelle<sub>2</sub>, …]
   [WHERE bedingung];
```
- **Beispiel** 
	- − Zeige alle Kunden an.

```
SELECT * FROM Customers;
```
− Zeige alle Artikel mit Preis von weniger als 50 an. **SELECT** ProductName**,** Price **FROM** Products **WHERE** Price **<** 50**;**

Wie sieht die zugehörige dplyr Abfrage-Pipeline aus?

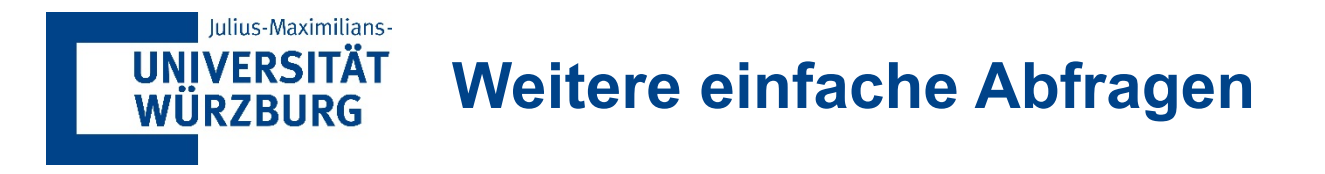

```
• Rechenoperationen
 SELECT Artikelname, Einzelpreis * 1.1149 AS Dollarpreis
 FROM Artikel
 WHERE Artikelname = 'Superbio Apfelsaft 1L';
```

```
• Kombination von WHERE-Klauseln
 SELECT Artikelname, Einzelpreis
 FROM Artikel
 WHERE (Lagerbestand < 10 OR Lagerbestand > 100) AND Einzelpreis 
 < 1.99;
```
<span id="page-43-0"></span>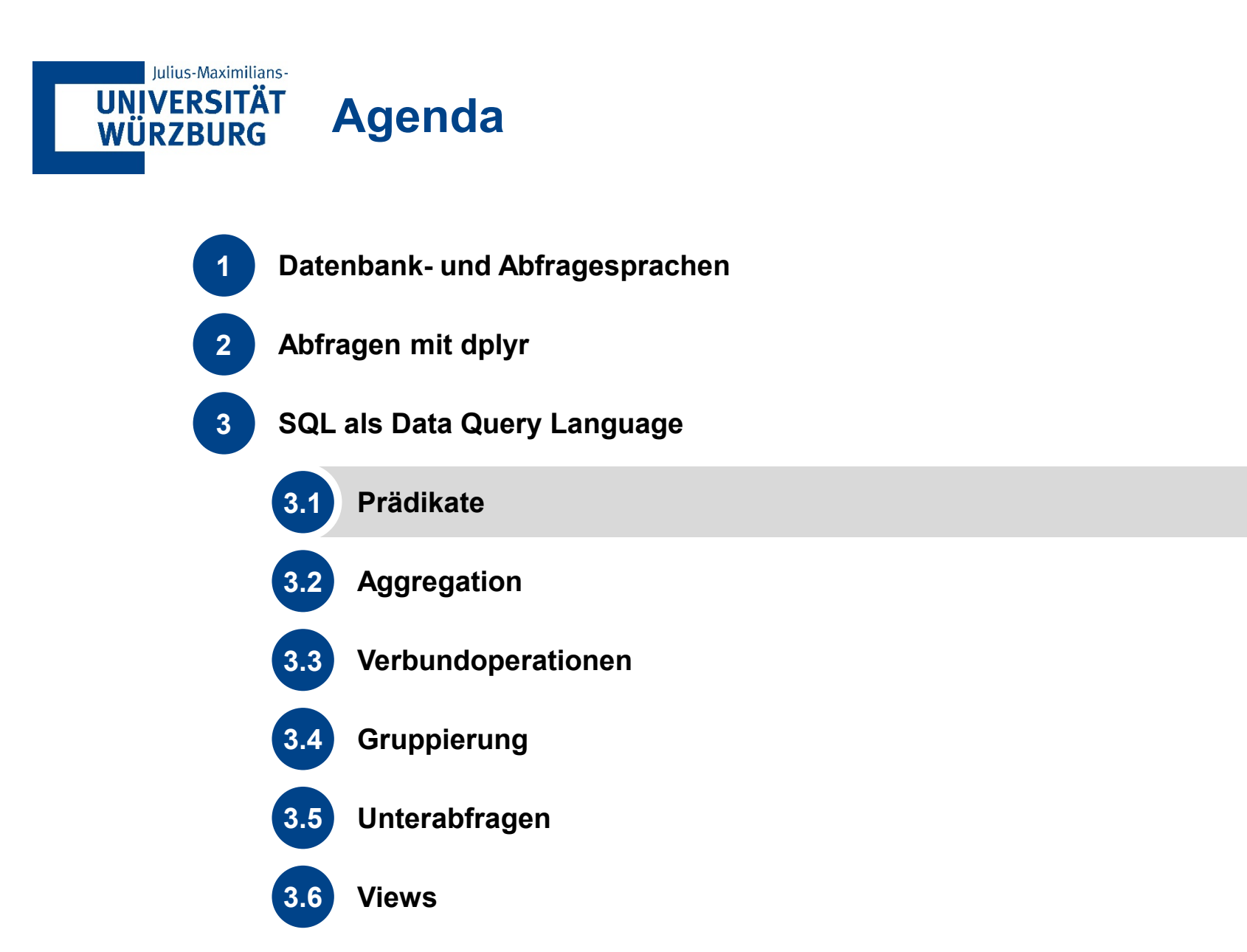

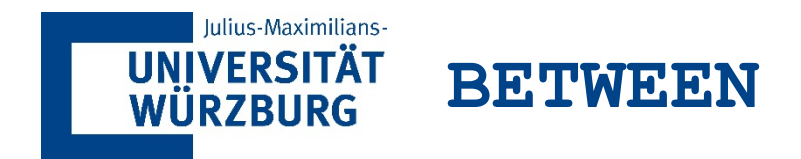

**SELECT** ProductName**,** Price **FROM** Products **WHERE** Price **BETWEEN** 50 AND 100**;**

**Alternativ SELECT** ProductName**,** Price **FROM** Products **WHERE** Price>=50 **AND** Price <= 100**;**

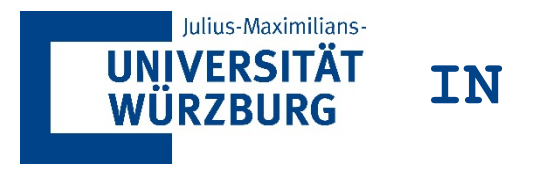

**SELECT \* FROM** Products **WHERE** Price **IN (**12**,** 81**,** 97**);**

## **- Alternativ SELECT** \* **FROM** Products **WHERE** Price **=** 12 **OR** Price **=** 81 **OR** Price **=** 97**;**

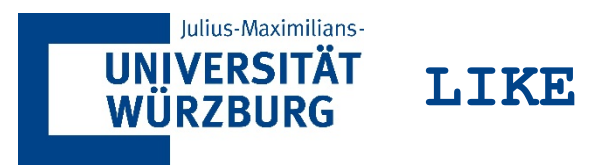

- Ähnliche Zeichenketten vergleichen
- Wildcard-Symbole: "<sup>%"</sup> sowie " "
- %: beliebig viele Zeichen in Zeichenkette
	- − Beispiel: **'**A**%**BC**'** liefert **'**ADEFGHBC**'** oder **'**ABC**'** , …
- **EXT**: genau ein Zeichen in Zeichenkette
	- − Beispiel: **'**A**\_**BC**'** liefert **'**ADBC**'** , …

In dplyr nicht direkt modelliert aber über die Stringoperationen möglich

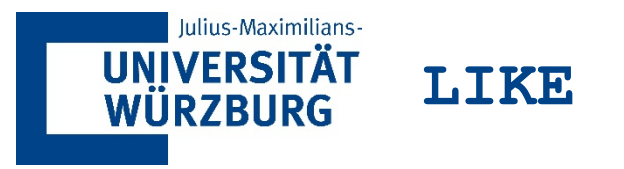

**Beispiele SELECT** ProductID, ProductName, SupplierID **FROM** Products **WHERE** ProductName **LIKE '**%Chef%**';**

**Mögliche Ausgabe** 

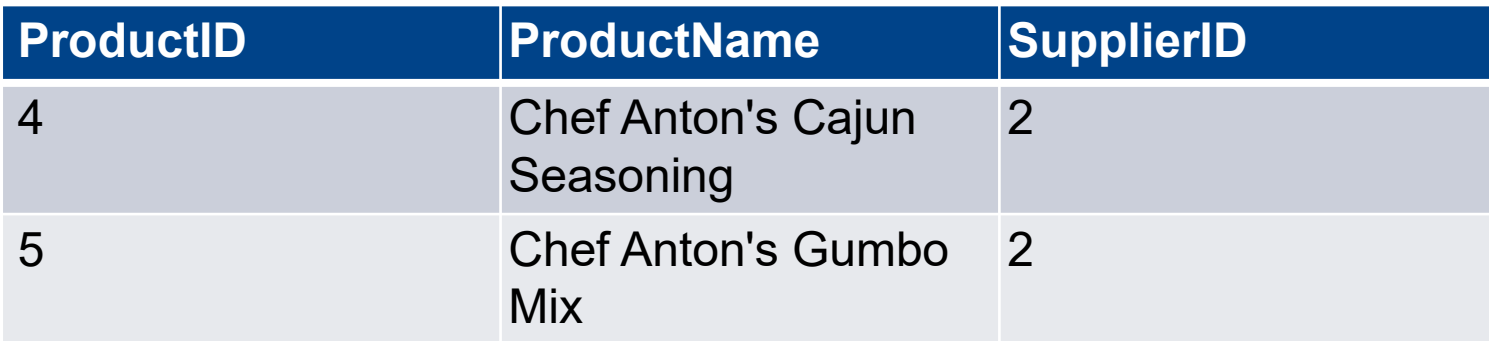

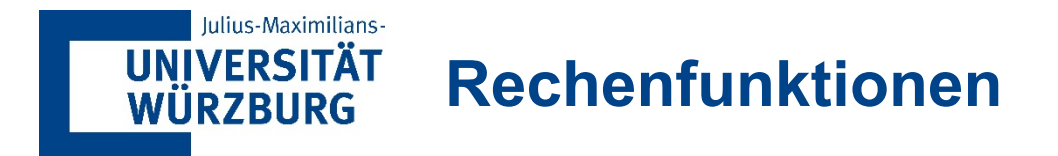

```
 ROUND( [, D])
 SELECT Artikelname, ROUND(Einzelpreis)
 FROM Artikel
 WHERE ROUND(Einzelpreis, -1) >= 20;
```

```
 YEAR()
 SELECT BestellNr, YEAR(Bestelldatum)
 FROM Bestellungen
 WHERE YEAR(Bestelldatum) = 2018;
```
■ Analog **MONTH()**, **DAY()**, **HOUR()** usw.

<span id="page-49-0"></span>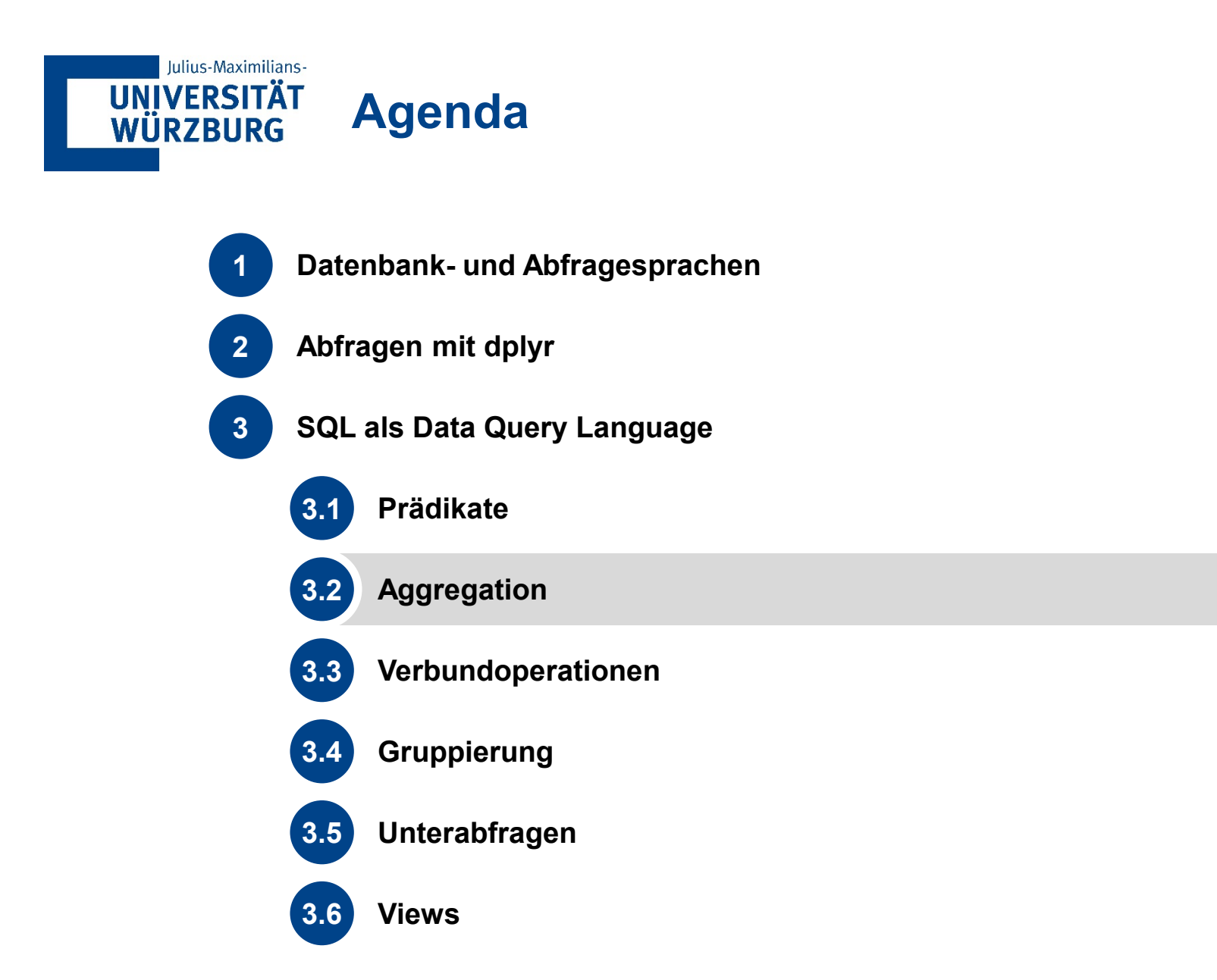

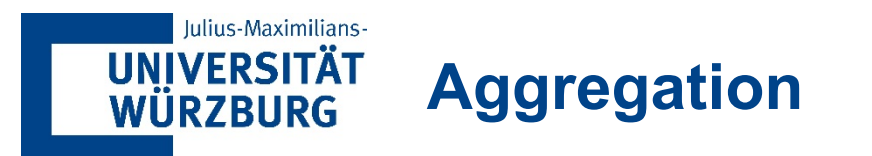

- Die Aggregation erlaubt die **Gruppierung gleicher Tupel** auf die eine **Aggregatfunktion** angewendet wird, so dass für die gesamte Gruppe ein Wert bestimmt wird
- **Typische Aggregatfunktionen sind:** 
	- − **count, sum, min, max, avg, std**

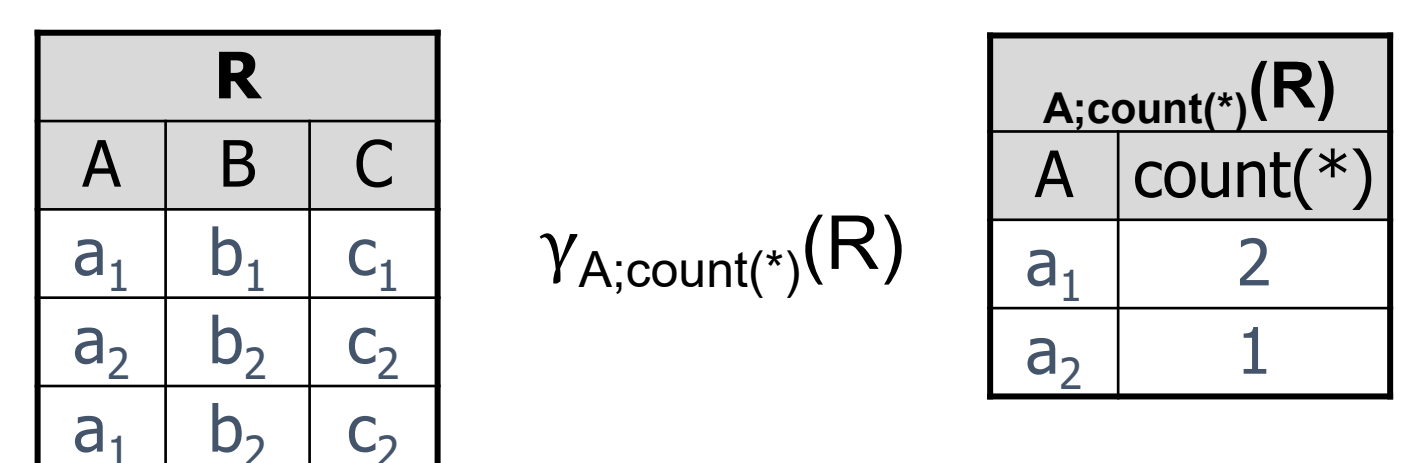

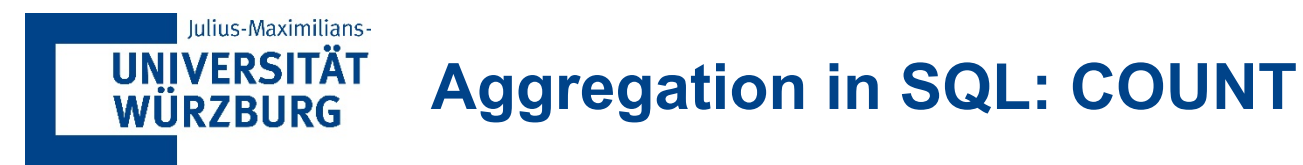

- **COUNT()**
	- − Ermittelt **Anzahl** an Zeilen, die eine bestimmte Suchbedingung erfüllen
- **Beispiel** 
	- − Bestimme die Anzahl der Artikel

**SELECT COUNT(**\***) FROM** Artikel**;**

SELECT COUNT(\*) FROM Products;

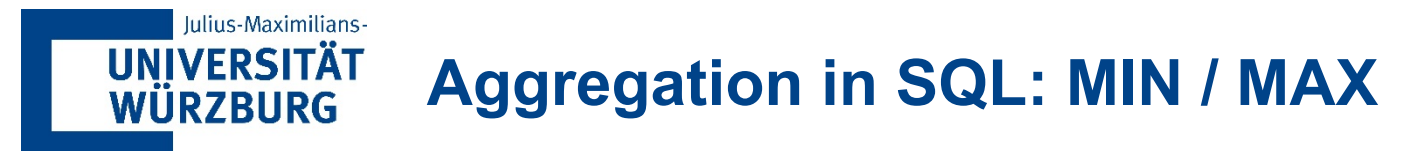

- **MIN() / MAX()**
	- − Gibt den **minimalen** bzw. **maximalen** Wert einer Spalte zurück
	- − Eine Spalte als Input
	- − Spalte muss nicht numerischen Datentyp haben
	- − Datumsangaben und Zeichenketten auch als Input möglich
	- − Zeichenkette: lexikografischer Vergleich
- **Beispiel** 
	- − Bestimme den maximalen Lagerbestand aller Artikel **SELECT MAX(**Lagerbestand**) FROM** Artikel;
	- − Analog: Bestimme den minimalen Lagerbestand aller Artikel **SELECT MIN(**Lagerbestand**) FROM** Artikel;

### SELECT MAX(Quantity) FROM OrderDetails SELECT MIN(Quantity) FROM OrderDetails

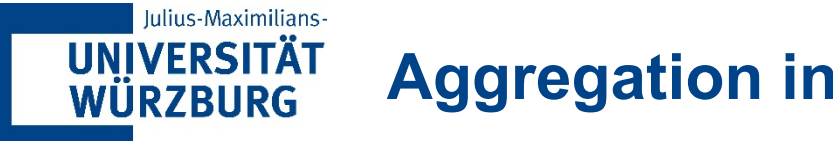

## **Aggregation in SQL: SUM**

- **SUM()**
	- − Ermittelt **Summe** aller Werte einer Spalte
	- − Eine Spalte als Input
	- − Nur numerische Datentypen erlaubt
	- − **Ergebnis muss im Bereich der darstellbaren Zahlen des Input-Datentyps** liegen
	- − Behandlung von Overflows je nach DBMS
	- − ggf. expliziter Cast sinnvoll
		- …**SUM(CAST(**Menge**) AS INT**)…
- **Beispiel** 
	- − Bestimme die Summe aller Lagerbestände aller Artikel.

```
SELECT SUM(Lagerbestand)
FROM Artikel;
```
## SELECT SUM(Quantity) FROM OrderDetails

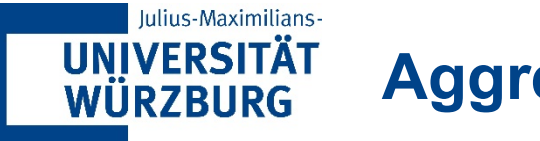

# **Aggregation in SQL: AVG**

#### **AVG()**

- − Ermittelt **Durchschnitt** aller Werte einer Spalte
- − Eine Spalte als Input
- − Nur numerische Datentypen erlaubt
- − Auf **NULL**-Werte achten

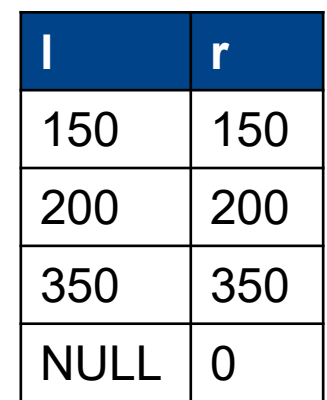

### **Beispiel**

**SELECT AVG(1)** …  $= 233,33333$ **SELECT AVG(** $r$ **)** … = 175

### SELECT AVG(Quantity) FROM OrderDetails

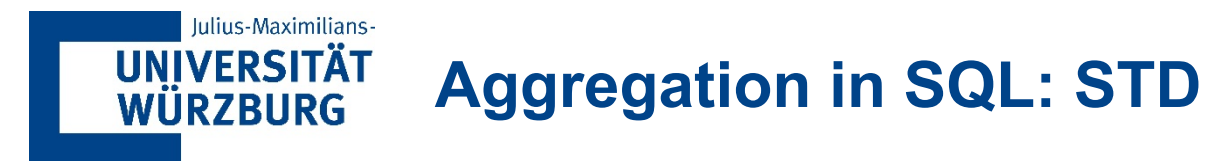

- **STD()**
	- − Ermittelt **Standardabweichung** aller Werte einer Spalte
	- − Eine Spalte als Input
	- − Nur numerische Datentypen erlaubt
	- − Auf **NULL**-Werte achten
- **Beispiel** 
	- − Bestimme die Standardabweichung der Lagerbestände aller Artikel.

```
SELECT STD(Lagerbestand)
FROM Artikel;
```
<span id="page-56-0"></span>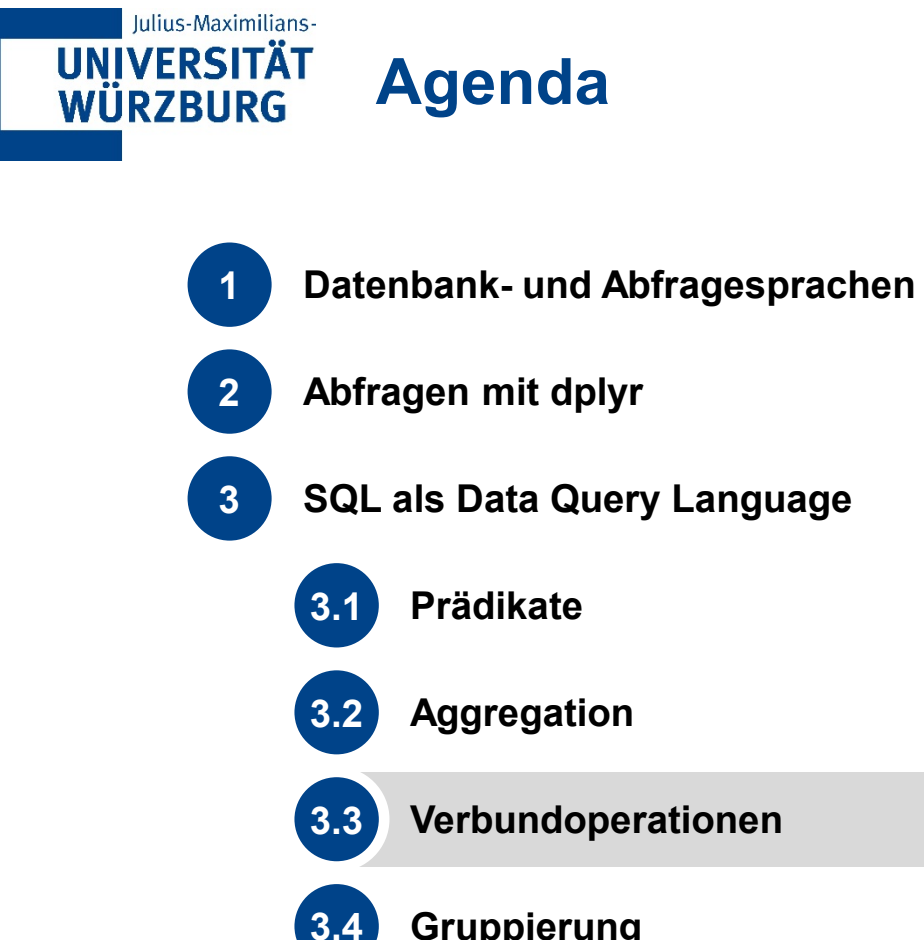

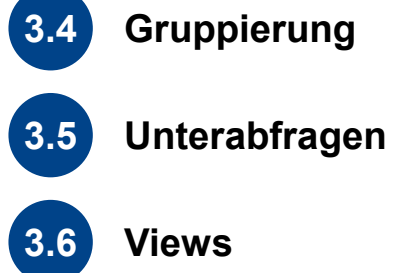

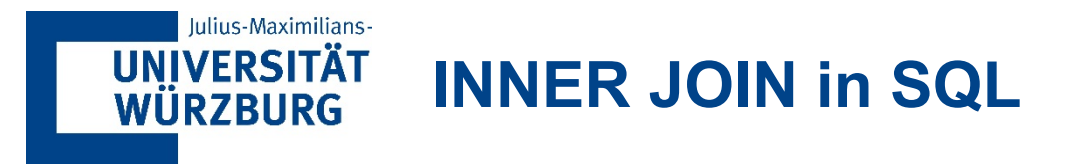

 **SELECT** \* FROM tabellenname<sub>1</sub> **INNER JOIN** tabellenname<sub>2</sub> **ON** ausdruck;

#### **SELECT** \* **FROM** R **INNER JOIN** L **ON** R.C = L.D;

### **Alternativ**

**SELECT** \* **FROM** R, L **WHERE**  $R.C = L.D$ 

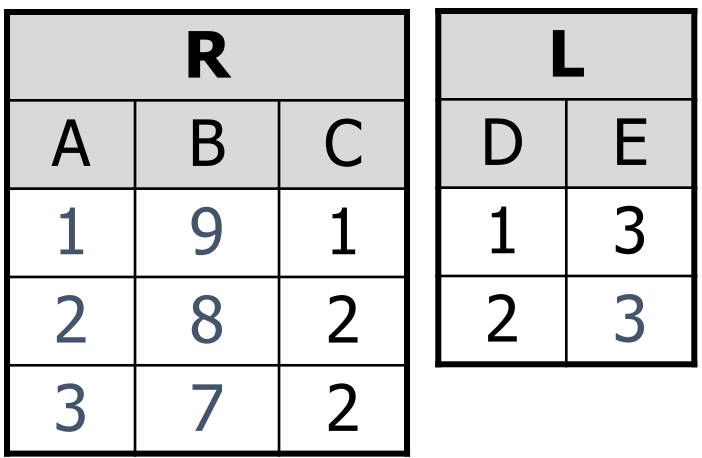

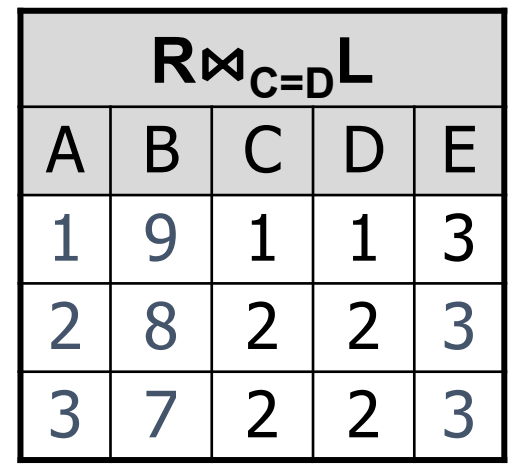

### SELECT \* FROM Orders INNER JOIN Customers ON Orders.CustomerID = Customers.CustomerID;

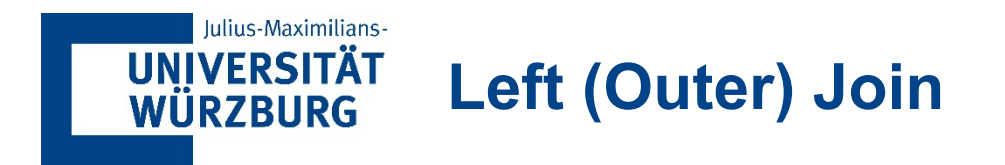

 Beim **Left (Outer) Join** werden auch diejenigen Tupel der **linken Tabelle** mit in die Ereignisrelation aufgenommen, die **keinen** Join-Partner gefunden haben

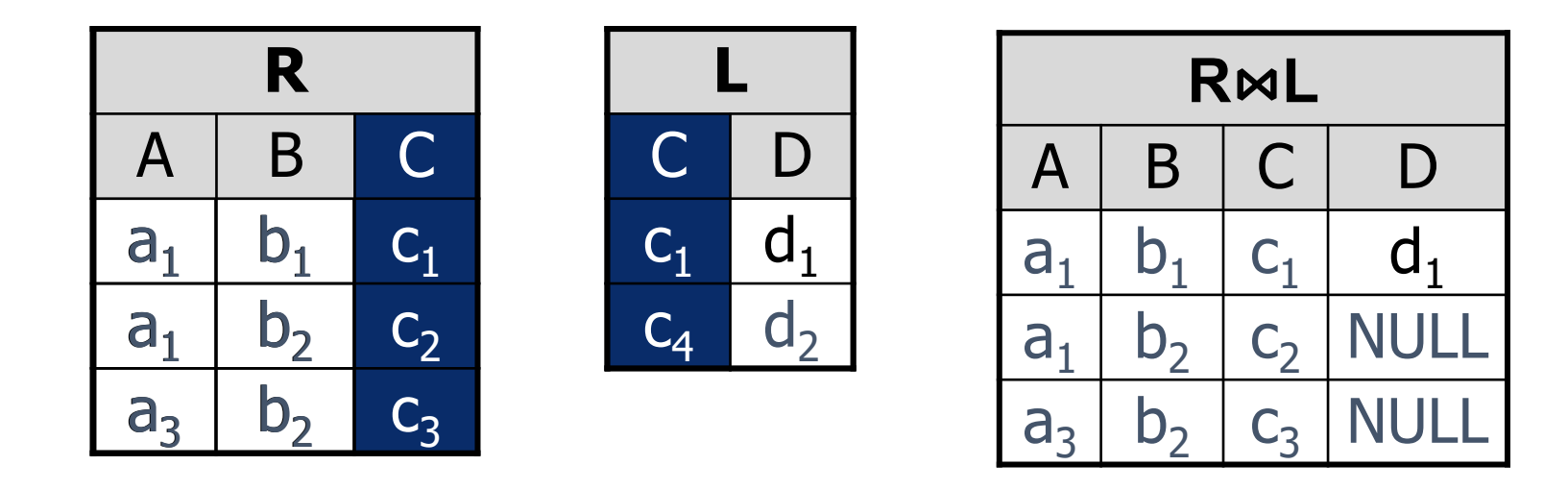

**SELECT** \* **FROM** R **LEFT OUTER JOIN** L **ON** R.C=L.C;

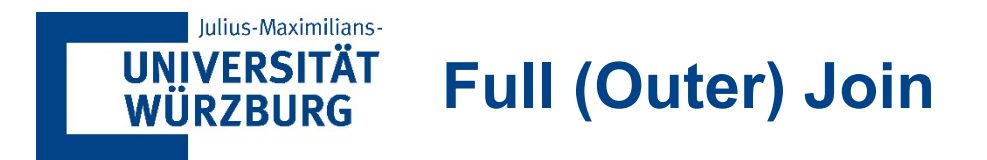

 Beim **Full (Outer) Join** werden auch alle Tupel mit in die Ereignisrelation aufgenommen, die **keinen** Join-Partner gefunden haben

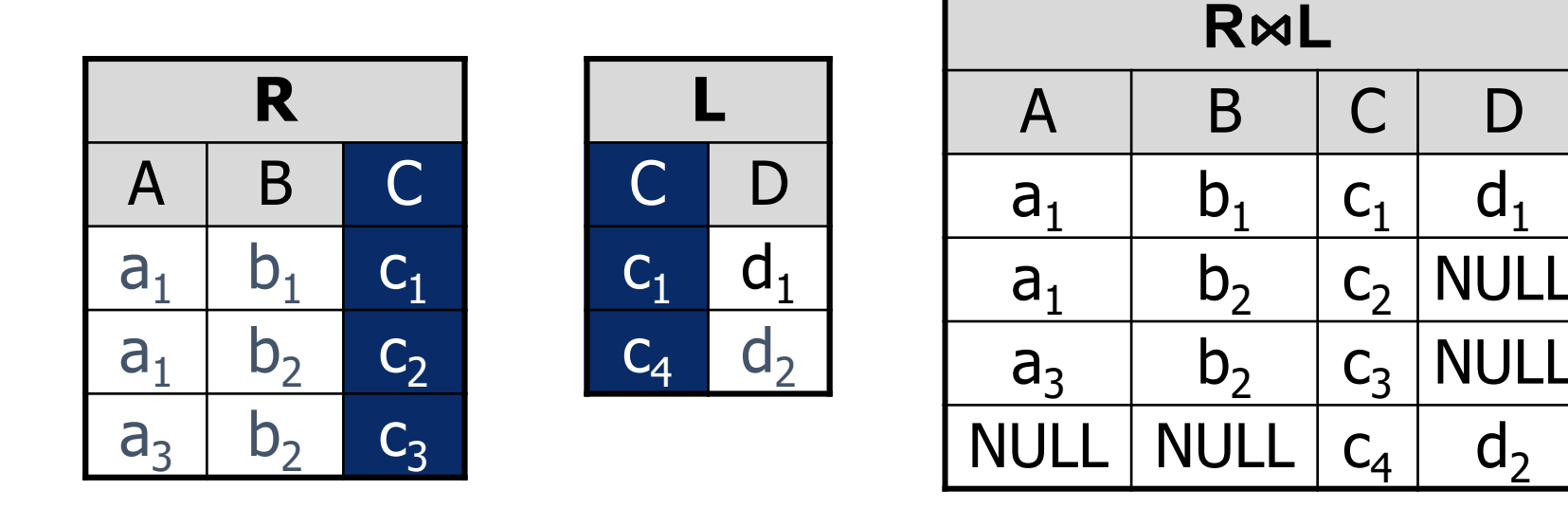

#### **SELECT** \* **FROM** R **FULL OUTER JOIN** L **ON** R.C=L.C;

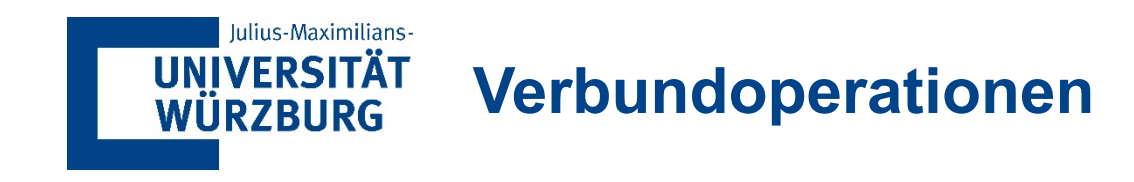

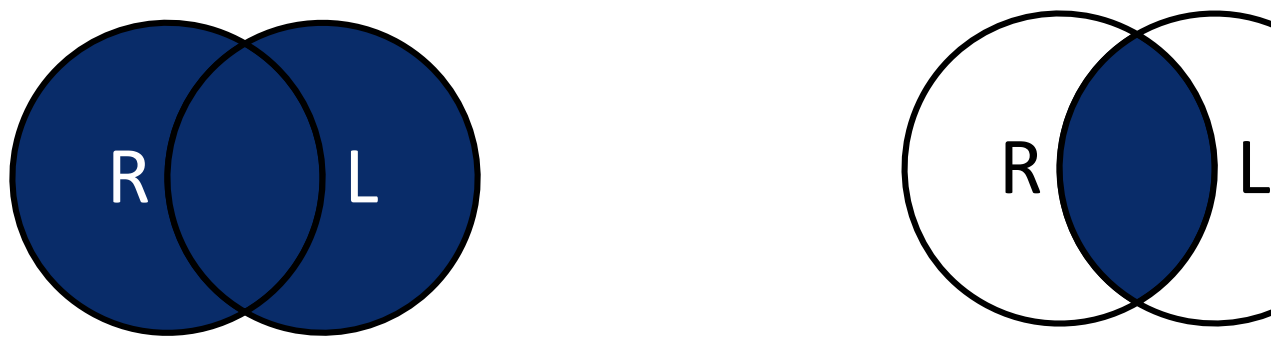

Full Outer Join

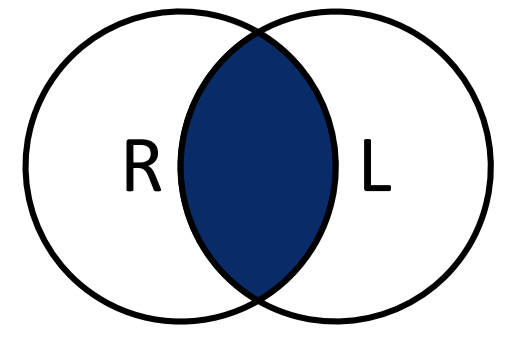

# Inner (Equi) Join

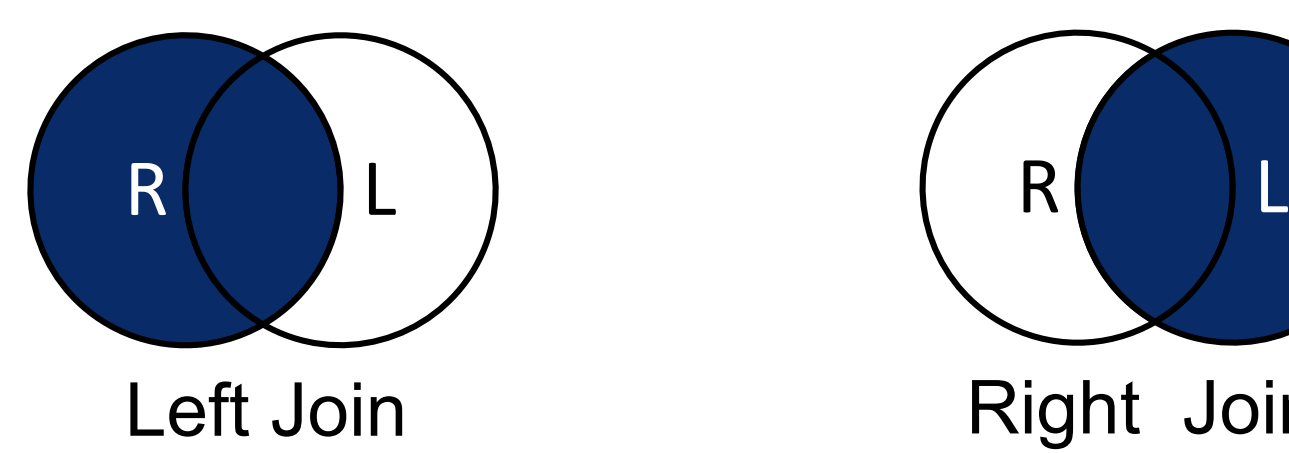

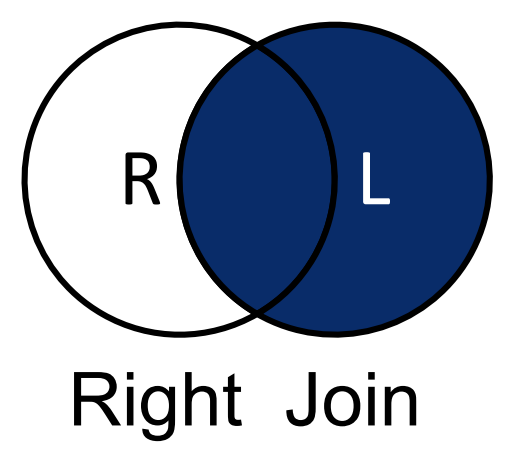

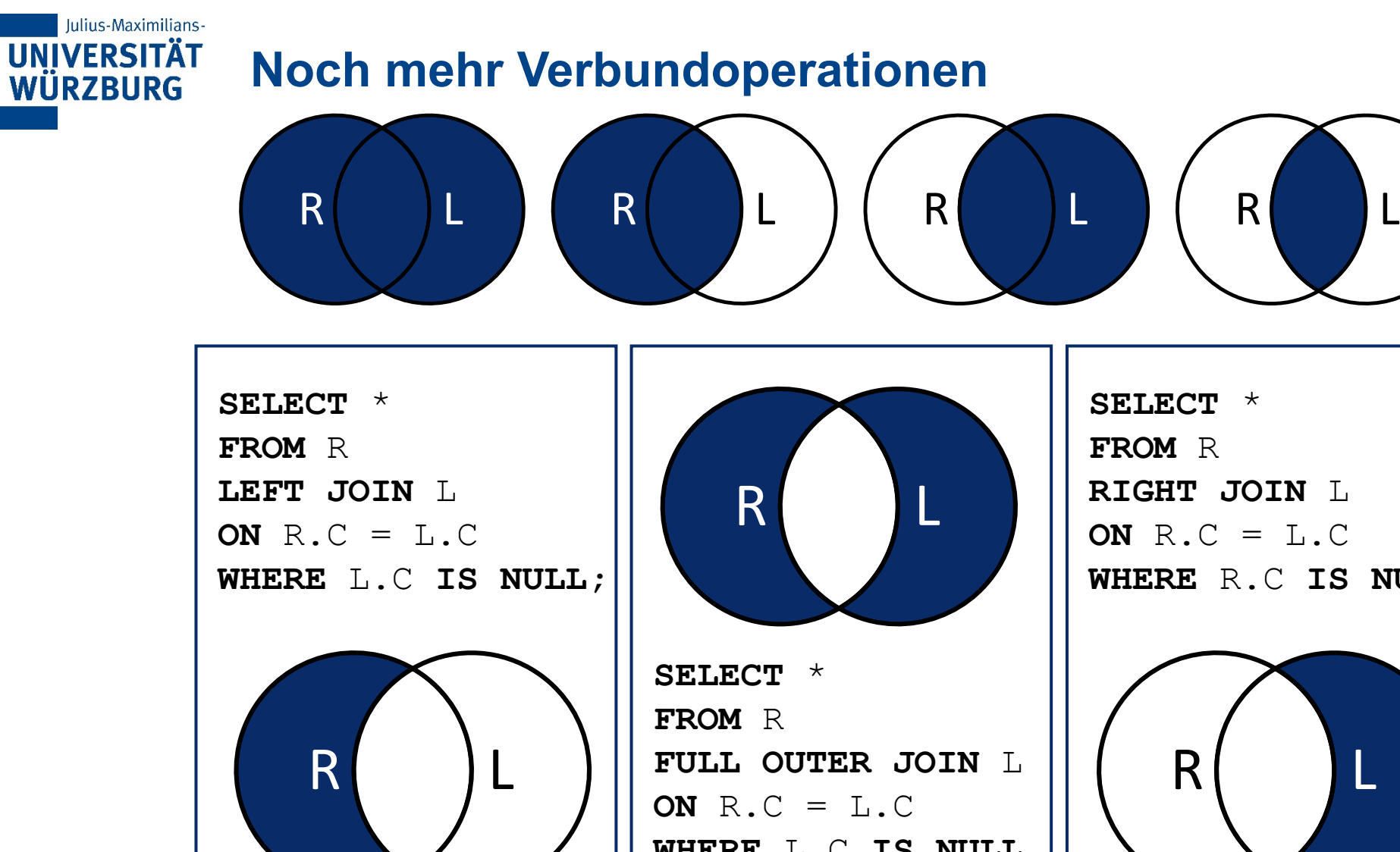

**WHERE** L.C **IS NULL OR** R.C **IS NULL;**

**SELECT** \* **FROM** R **RIGHT JOIN** L **ON** R.C = L.C **WHERE** R.C **IS NULL;**

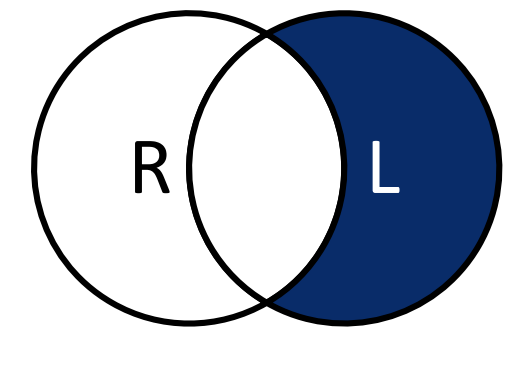

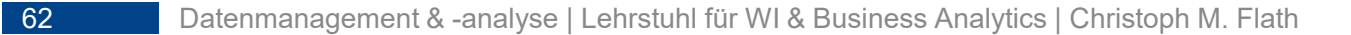

<span id="page-62-0"></span>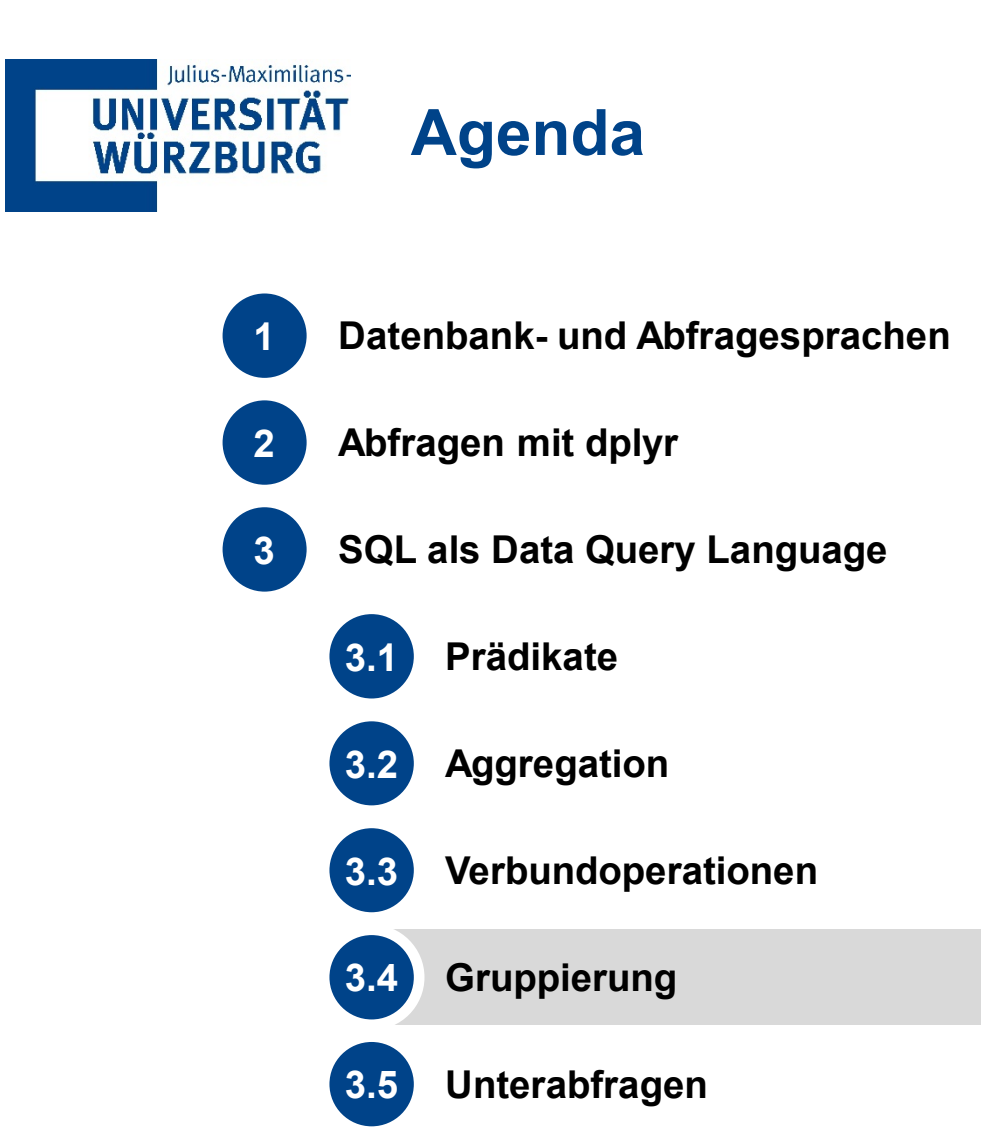

**[3.6](#page-77-0) [Views](#page-77-0)**

#### **Iulius-Maximilians-UNIVERSITÄT Gruppierung: GROUP BY WÜRZBURG**

- **Gruppierung** von Zeilen anhand der **Zeilenwerte**
	- − Spalten, nach denen gruppiert wird, enthalten **keine doppelten** Zeileneinträge mehr
- Nach **GROUP BY** erfolgt Spezifikation aller Spalten, über die gruppiert wird
- Wenn über mehrere Spalten gruppiert wird, dann Untergruppen bilden
- **Bei Gruppierung** 
	- − im **SELECT-**Statement nur Spalten, über die gruppiert wird,
	- − oder Ausdrücke, die genau einen Wert pro Gruppe zurückgeben (Aggregatfunktionen)

# **Gruppenbedingungen: HAVING**

**• Optionale Auswahl bestimmter Gruppen** 

**Iulius-Maximilians-**

**UNIVERSITÄT WÜRZBURG** 

- Wird entsprechend auf die **GROUP BY**–Klausel angewendet
- Nur Gruppen angezeigt, die **HAVING**-Bedingung erfüllen
- **Unterschied zu WHERE-Bedingung** 
	- − **HAVING** wird nicht auf Zeilen, sondern auf **Gruppen von Zeilen** angewendet
	- − Zeilen, die **WHERE**-Bedingung nicht erfüllen, werden gar **nicht** erst in Ergebnismenge **aufgenommen**
	- − Zeilen, die **HAVING**-Bedingung nicht erfüllen, werden in Ergebnismenge aufgenommen, aber **ausgeblendet**
- **-** Aggregatfunktionen in **HAVING-Bedingungen**

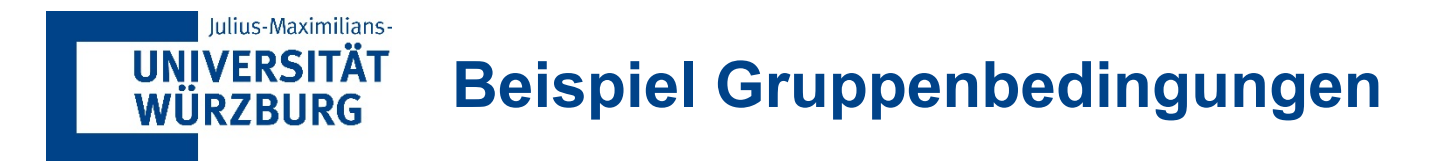

- **Beispiel** 
	- − Ermittle Warengruppen, die mehr als drei Artikel enthalten **SELECT** WarengruppenNr**, COUNT(**ArtikelNr**) AS** Anzahl **FROM** Artikel **GROUP BY** WarengruppenNr **HAVING** Anzahl **>** 3**;**
- Kombination mehrerer **HAVING**-Bedingungen mit **AND** bzw. **OR**

SELECT CategoryID, COUNT(ProductID) AS Anzahl FROM Products GROUP BY CategoryID HAVING Anzahl > 3

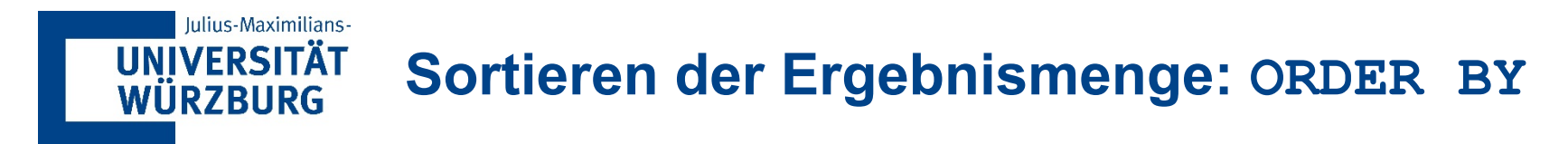

- Die Ergebnismenge kann optional nach einer oder mehreren Spalten mit **ORDER BY sortiert** werden
- Für jede Spalte kann Sortierung **aufsteigend ASC** oder **absteigend DESC** erfolgen
- Wenn keine Angabe der Sortierungsreihenfolge, dann **Default ASC**

**Beispiel SELECT** PLZ**,** Firma **FROM** Kunde **ORDER BY** PLZ **DESC,** Firma**;**

> SELECT PostalCode, CustomerName FROM Customers ORDER BY PostalCode DESC, CustomerName;

#### Iulius-Maximilians-**UNIVERSITÄT Auswertungsreihenfolge WÜRZBURG**

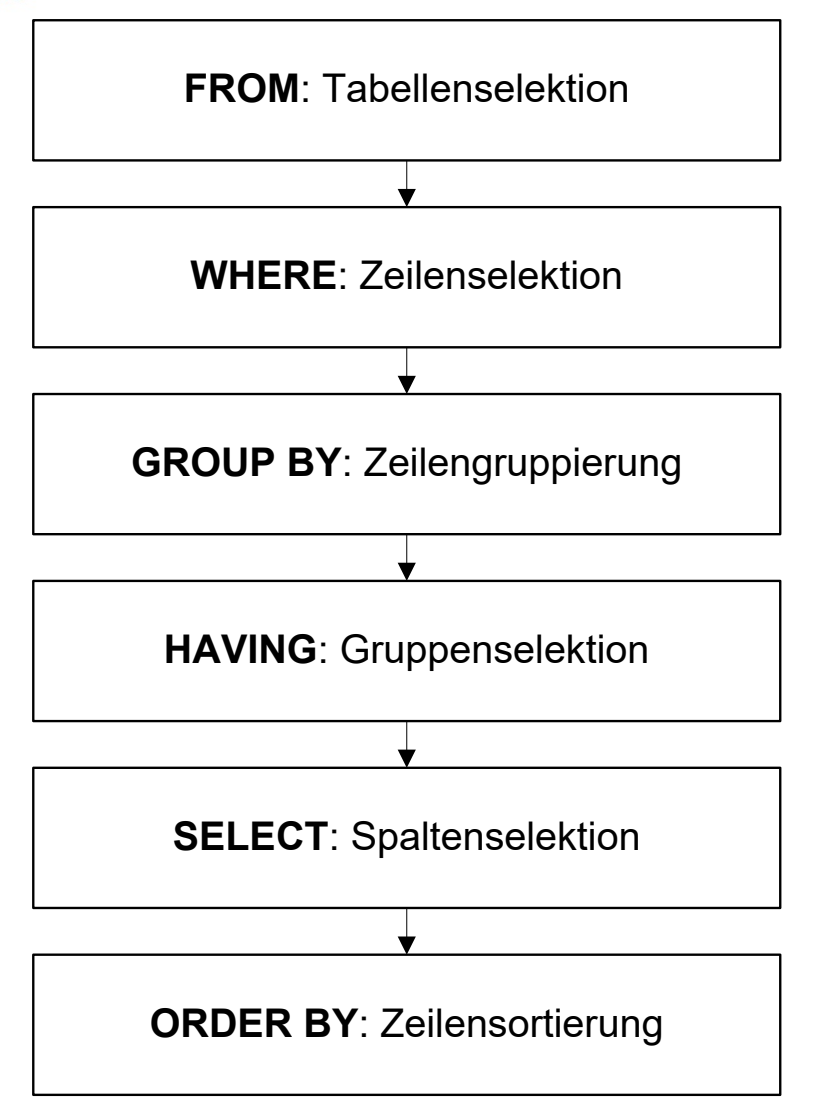

**FROM** tabellenname<sub>1</sub>,  $table1$ ename<sub>2</sub>, … **WHERE** suchbedingung **GROUP BY**  $spaltendefinition<sub>1</sub>$ ,  $spaltendefinition<sub>2</sub>$ , … **HAVING** gruppenbedingung **SELECT**  spaltendefinition<sub>1</sub>, spaltendefinition<sub>2</sub>, …, **aggregatfunktion(** spaltendefinition<sub>x</sub>) **ORDER BY**  spaltendefinitioni **[ASC|DESC];**

<span id="page-68-0"></span>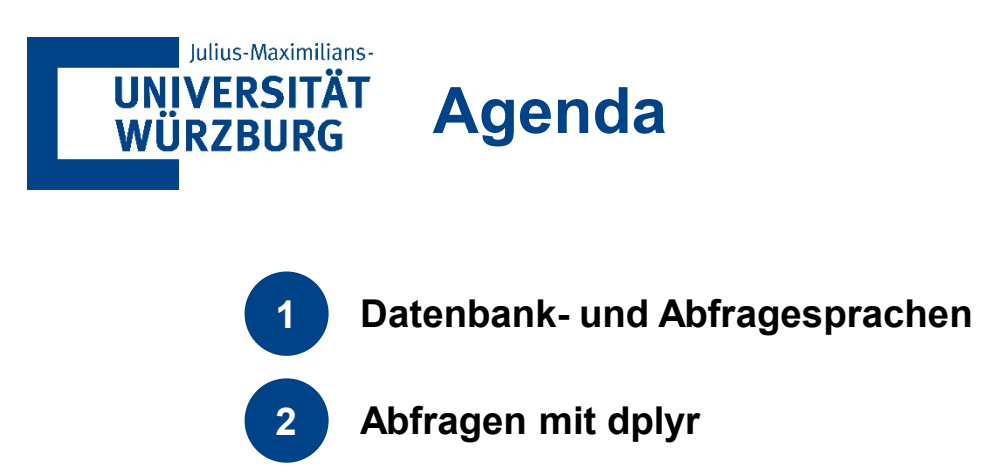

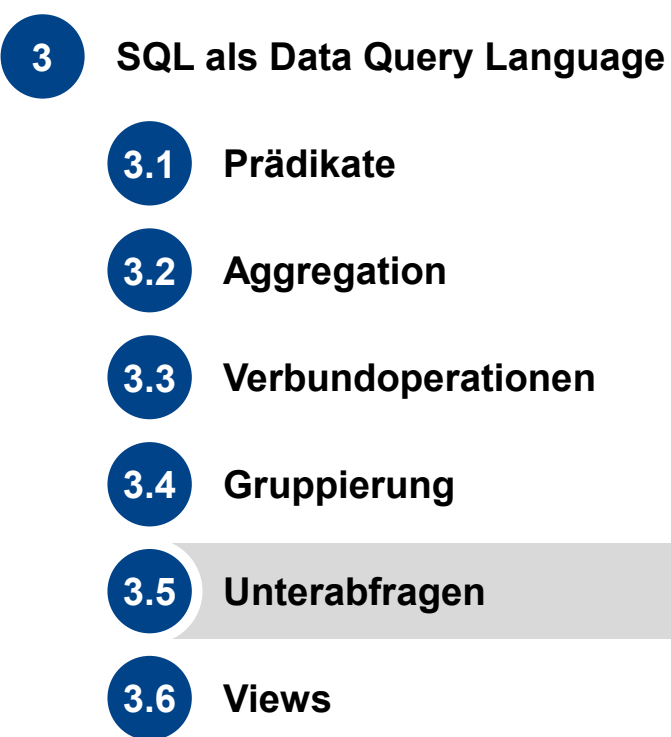

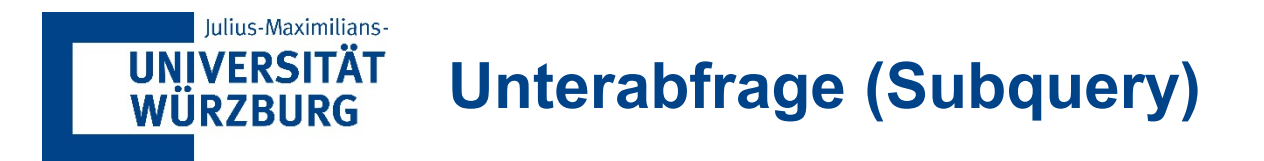

- **Strukturierter Aufbau komplexer Abfragen**
- Weitere **SELECT…FROM…WHERE**-Abfragen innerhalb eines **SELECT**-Befehls
- Innere Abfrage = Unterabfrage (Subquery)
- Äußere Abfrage = Hauptabfrage
- Weitere Verschachtelungen möglich
- Vier Arten von Unterabfragen
	- − **Skalar-**, **Spalten-**, **Zeilen-** und **Tabellen**unterabfrage
	- − Unterscheidung nach Ergebnistyp

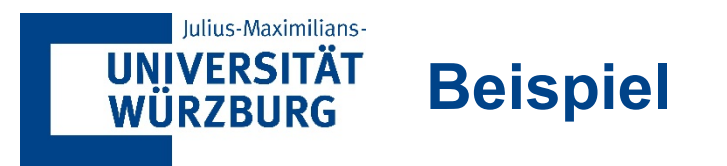

- **Beispiel** 
	- − Ermittle Artikelnummer und Lagerbestand des Artikels mit dem maximalen Lagerbestand

```
SELECT ArtikelNr, Lagerbestand
FROM Artikel
WHERE Lagerbestand = (
   SELECT MAX(Lagerbestand) 
   FROM Artikel);
```
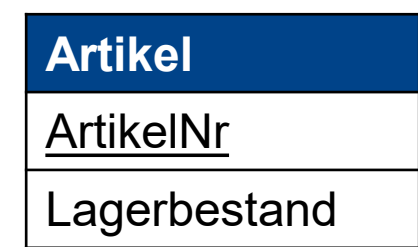

SELECT OrderID, Quantity FROM OrderDetails WHERE Quantity = (SELECT MAX(Quantity) FROM OrderDetails);

SELECT OrderID, Maxanzahl FROM Orders NATURAL JOIN (SELECT OrderID, MAX(Quantity) AS Maxanzahl FROM OrderDetails)

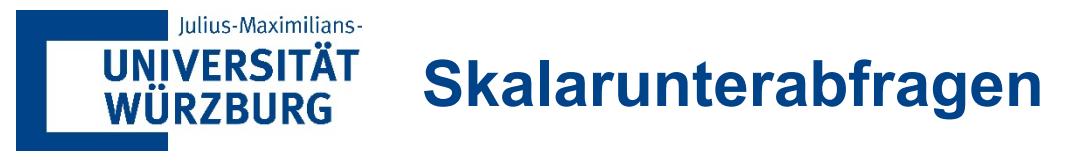

- Unterabfrage liefert genau **einen Wert** zurück (eine Spalte und eine Zeile)
- Verwendung, wo einzelne Werte zulässig sind
- Kann mit **<**, **=**, **>**, **<=** und **>=** verglichen werden
- Bestimme zu allen Artikeln ihre Artikelnummern und deren Abweichung vom Durchschnittspreis **SELECT** ArtikelNr, Einkaufspreis –

(**SELECT AVG(**Einkaufspreis**)**

**FROM** Liefernachweis

) **AS '**Abweichung vom Durchschnittspreis**'**

**FROM** Liefernachweis;

**Liefernachweis** #ArtikelNr **Einkaufspreis** 

SELECT ProductID, Price - (SELECT AVG(Price) FROM Products) AS 'Abweichung vom Durchschnittspreis' FROM Products;
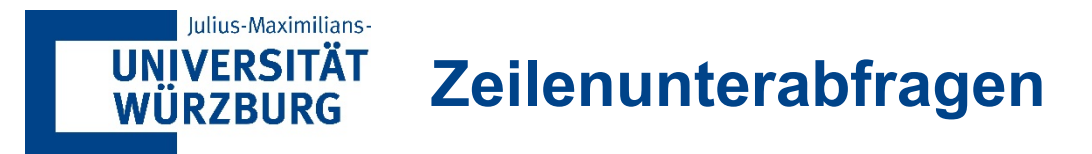

- Liefert mehrere **Spalten**, aber genau eine **Zeile**
- Verwendung bei **zeilenbasierten Vergleichen**
- Können mit **<**, **=**, **>**, **<=** und **>=** verglichen werden

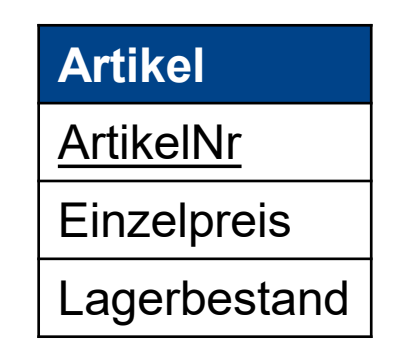

 Bestimme alle Artikelnummern, die den maximalen Einzelpreis und minimalen Lagerbestand haben **SELECT** ArtikelNr **FROM** Artikel

```
WHERE (Einzelpreis, Lagerbestand) =
   (SELECT MAX(Einzelpreis), MIN(Lagerbestand)
    FROM Artikel);
```
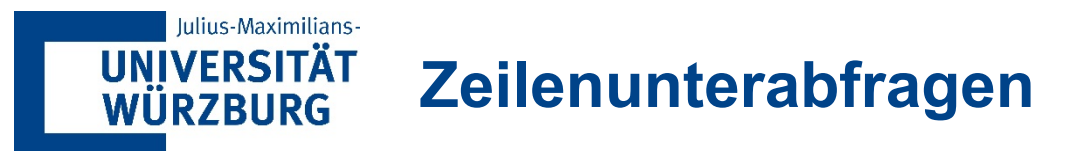

- Liefert mehrere **Spalten**, aber genau eine **Zeile**
- Verwendung bei **zeilenbasierten Vergleichen**
- Können mit **<**, **=**, **>**, **<=** und **>=** verglichen werden

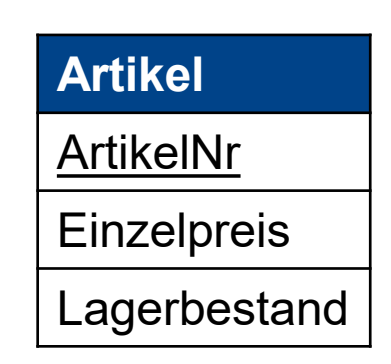

Bestimme alle Artikelnummern, die den maximalen Einzelpreis und minimalen Lagerbestand haben

```
SELECT ArtikelNr
FROM Artikel
WHERE (Einzelpreis, Lagerbestand) =
   (SELECT MAX(Einzelpreis), MIN(Lagerbestand)
    FROM Artikel);
```
Äquivalent zu: **SELECT** ArtikelNr **FROM** Artikel **WHERE** Einzelpreis **= (SELECT MAX(**Einzelpreis**) FROM** Artikel**) AND** Lagerbestand **= (SELECT MIN(**Lagerbestand**) FROM** Artikel**);**

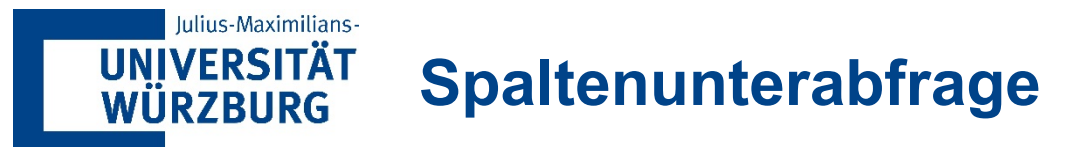

- Liefert genau **eine Spalte**, aber **mehrere Zeilen**
- Verwendung vor allem bei **Vergleichen** mit Listen, z.B. bei IN-Operator
- Können nur mit **ANY**, **ALL**, **[NOT] IN**, **EXISTS**, **UNION** verglichen werden
- Bestimme alle Artikelnamen, die einen Einkaufspreis von weniger als 10 haben **SELECT** Name

```
FROM Artikel
WHERE ArtikelNr IN(
   SELECT ArtikelNr
   FROM Liefernachweis
```

```
Liefernachweis
           #ArtikelNr
           Einkaufspreis
Artikel
ArtikelNr
Name
```

```
WHERE Einkaufspreis < 10);
```
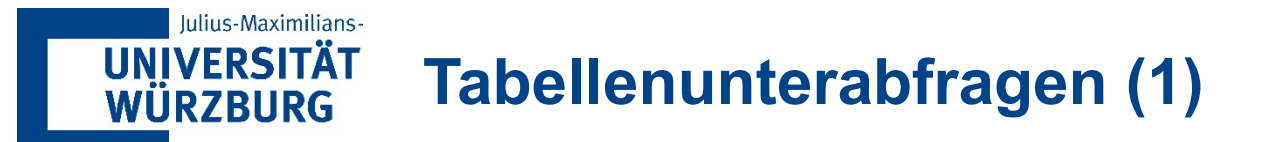

- Liefert **mehr als** eine Spalte und Zeile
- Verwendung bei **zeilenbasierten Vergleich** mit einer Liste von Zeilen (z.B. IN-Operator) oder an Stelle von Tabellen
- Können nur mit **ANY**, **ALL**, **[NOT] IN**, **EXISTS**, **UNION** verglichen werden
- Bestimme alle Bestellpositionen, die einen Einkaufspreis von weniger als 10 haben **SELECT** \* **FROM** Bestellposition **WHERE (**ArtikelNr, LieferantenNr**) IN**
	- **(SELECT** ArtikelNr, LieferantenNr
	- **FROM** Liefernachweis
	- **WHERE** Einkaufspreis **<** 10**);**

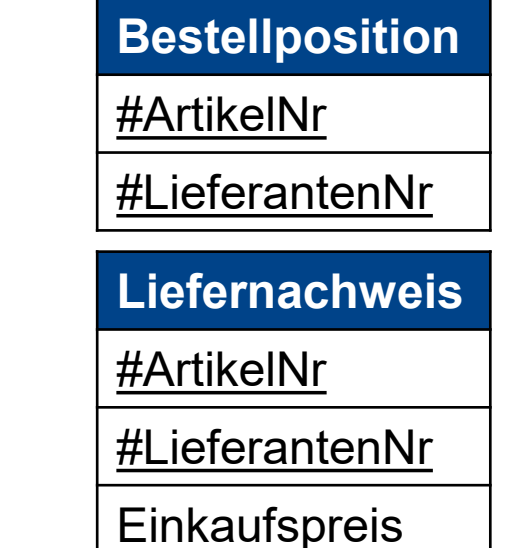

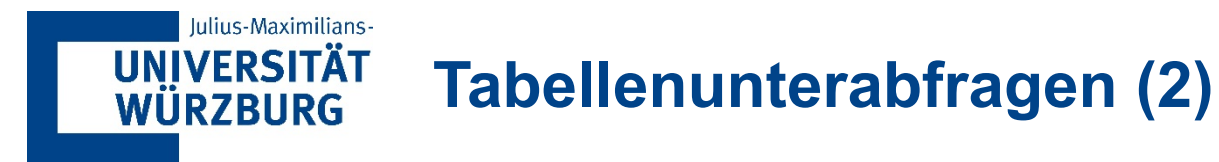

- **Behandlung der Unterabfragen im FROM-Teil wie normale Tabellen**
- Zuweisung eines **Alias** notwendig

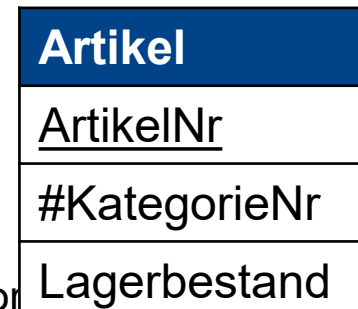

Bestimme den Durchschnitt der Lagerbestände pro Kategorie und die Anzahl der Kategor

```
SELECT AVG(Summe), COUNT(KategorieNr)
FROM
   (SELECT SUM(Lagerbestand) AS Summe,
     KategorieNr
    FROM Artikel
    GROUP BY KategorieNr) AS Summentabelle;
```
<span id="page-77-0"></span>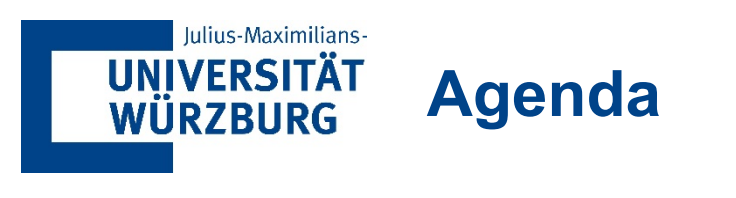

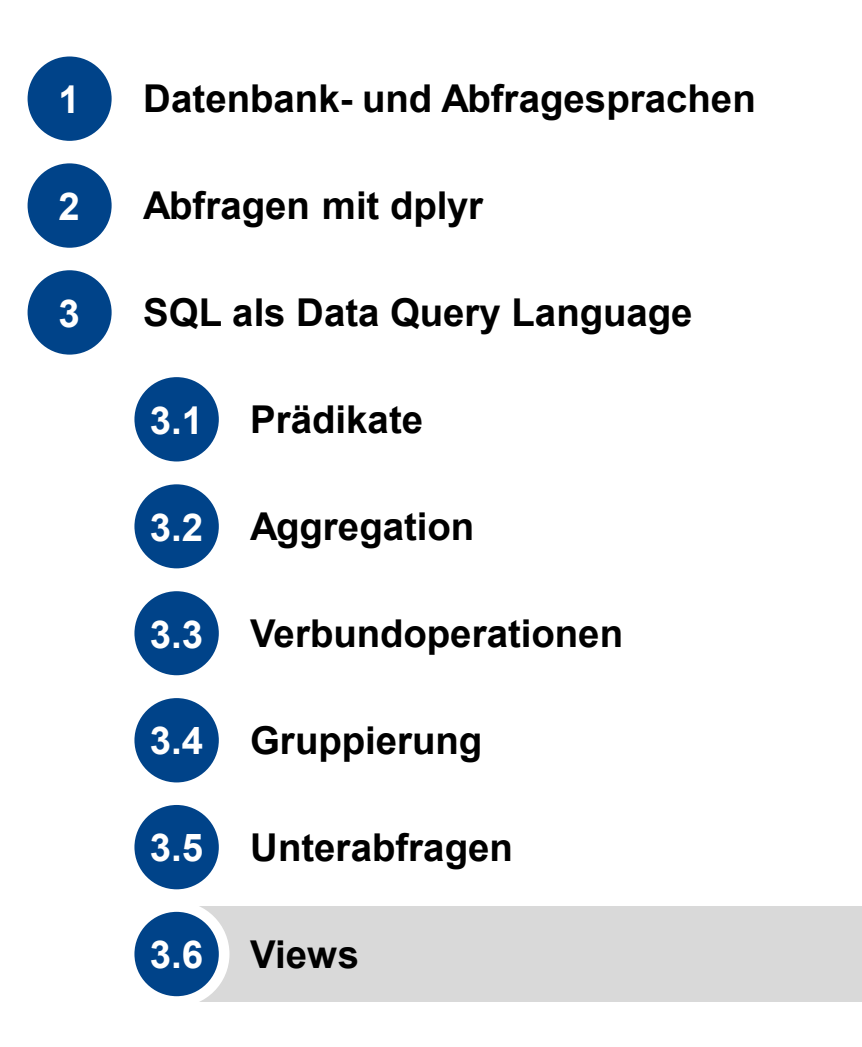

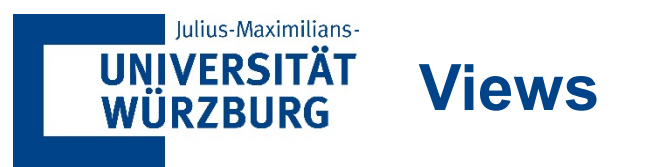

- **Sicht** auf Datenbank
- **Logische Relation**, die im DBMS über eine gespeicherte Abfrage vorgehalten werden
- View als **Alias für** eine **Abfrage**
- Einbinden **externer** Schemata
- Syntax **CREATE VIEW** name\_der\_view **AS** abfragespezifikation**;**
- **Beispiel CREATE VIEW**  KundenOhneBestellungen **AS SELECT DISTINCT** Name **FROM** Kunde **LEFT JOIN**  Bestellung **USING (**KundenID**) WHERE** Bestellzeit **IS NULL;**
- **E** Zugriff auf View **SELECT** Name **FROM**  KundenOhneBestellungen**;**

CREATE VIEW TeureProdukte AS SELECT \* FROM

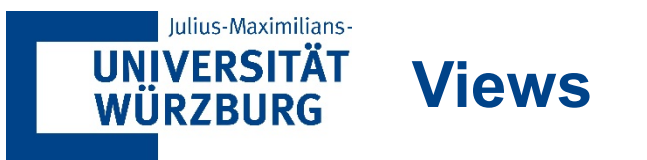

- **•** Vorteile
	- − **Vereinfachter Zugriff** auf Datenbankschema
		- Zugriff **ohne komplexes Wissen über Schema**
		- **keine Aufweichung** der Normalisierung
	- − **Kein zusätzlicher Aufwand** zur **Vorbereitung** der **Abfrage**
		- View vom Parser bereits syntaktisch zerlegt
		- View vom Anfrageoptimierer bereits vereinfacht
- **Nachteile** 
	- − **Komplexität** der zugrundeliegenden Abfrage unterschätzt
	- − Unbedachter Einsatz kann zu **Performanceproblemen** führen
- Materialisierte Sichten
	- − Auch **Indexed View** (Microsoft) oder **Automatic Summary Tables** (IBM) genannt
	- − Speichert Ergebnismenge einer Sicht in Tabelle ab
	- − Cache-Funktion
- **Aktualisierung** materialisierter Sichten
	- − Konzepte
		- Inkrementelle Updates (logbasiert)
		- Komplette Neuerstellung (einfach, aber extrem teuer)
	- − Zeitpunkte
		- Transaktionsbasiert bei Update der Basistabellen
		- **EXE** Zeitpunktbezogen